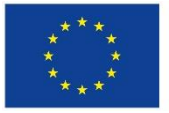

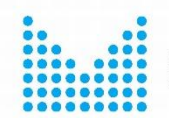

MINISTERSTVO VNITRA ČESKÉ REPUBLIKY

# **Konverze elektronických a listinných dokumentů**

## Praktický průvodce a rádce úředníka

Zpracováno v rámci projektu

**"Implementační jednotka Strategického rámce rozvoje veřejné správy České republiky pro období 2014 – 2020",reg. č. CZ.03.4.74/0.0/0.0/15\_019/0000125**

Ministerstvo vnitra České republiky

Praha, 2022

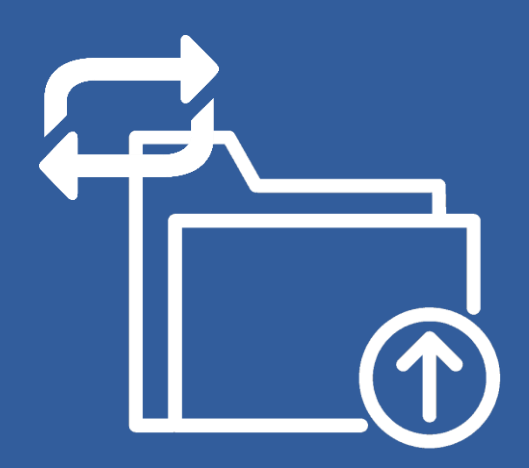

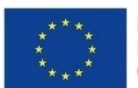

Evropská unie<br>Evropský sociální fond Operační program Zaměstnanost

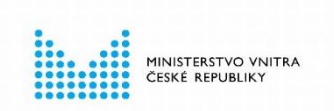

Zpracováno v rámci projektu "Implementační jednotka Strategického rámce rozvoje veřejné správy České republiky pro období 2014 –2020", reg. č. CZ.03.4.74/0.0/0.0/15\_019/0000125. Projekt je spolufinancován z prostředků Evropské unie, Evropského sociálního fondu.

Vydalo Ministerstvo vnitra v roce 2022.

**ISBN: 978-80-7616-130-6 (tisk) / 978-80-7616-131-3 (PDF)**

## **Obsah**

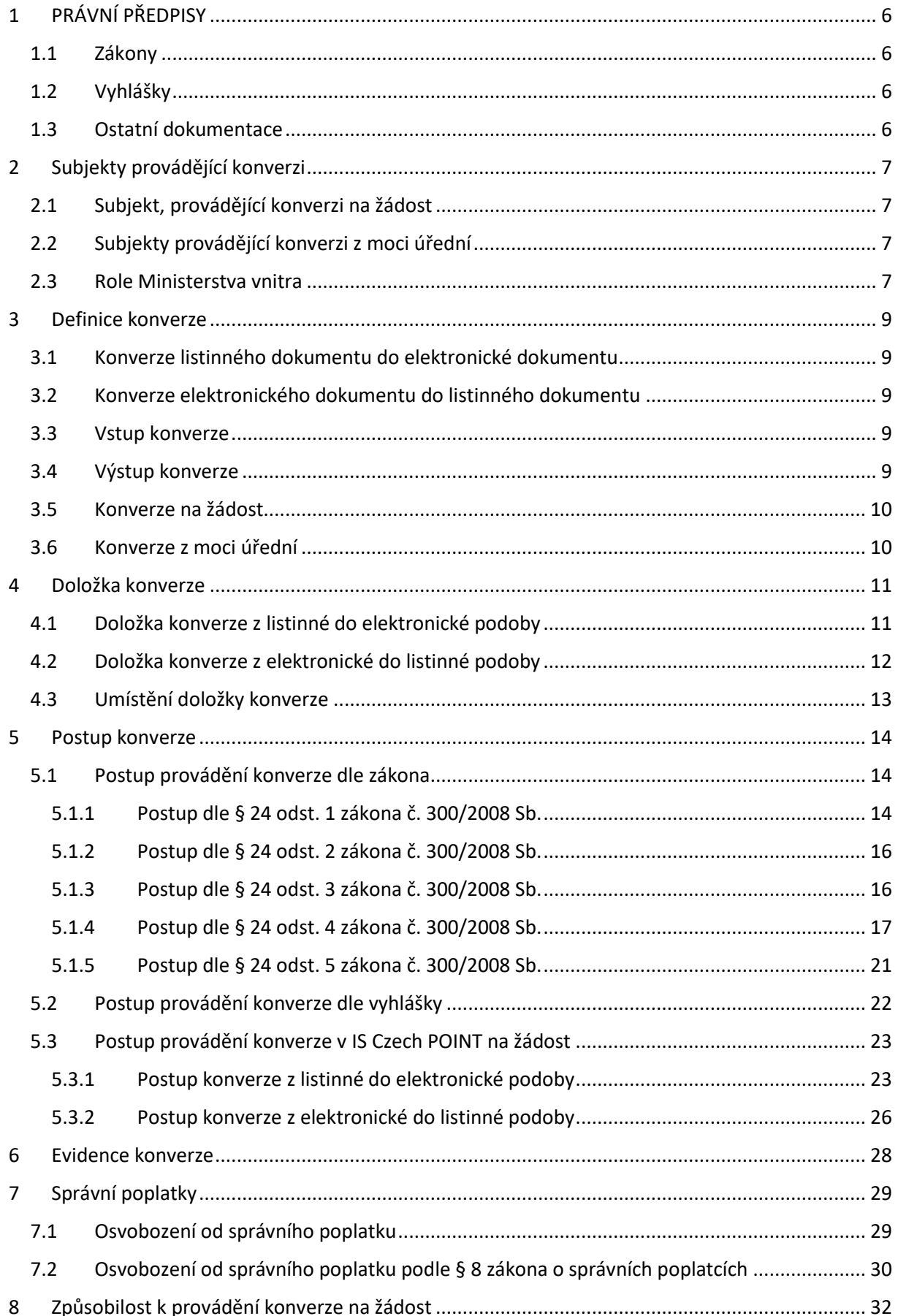

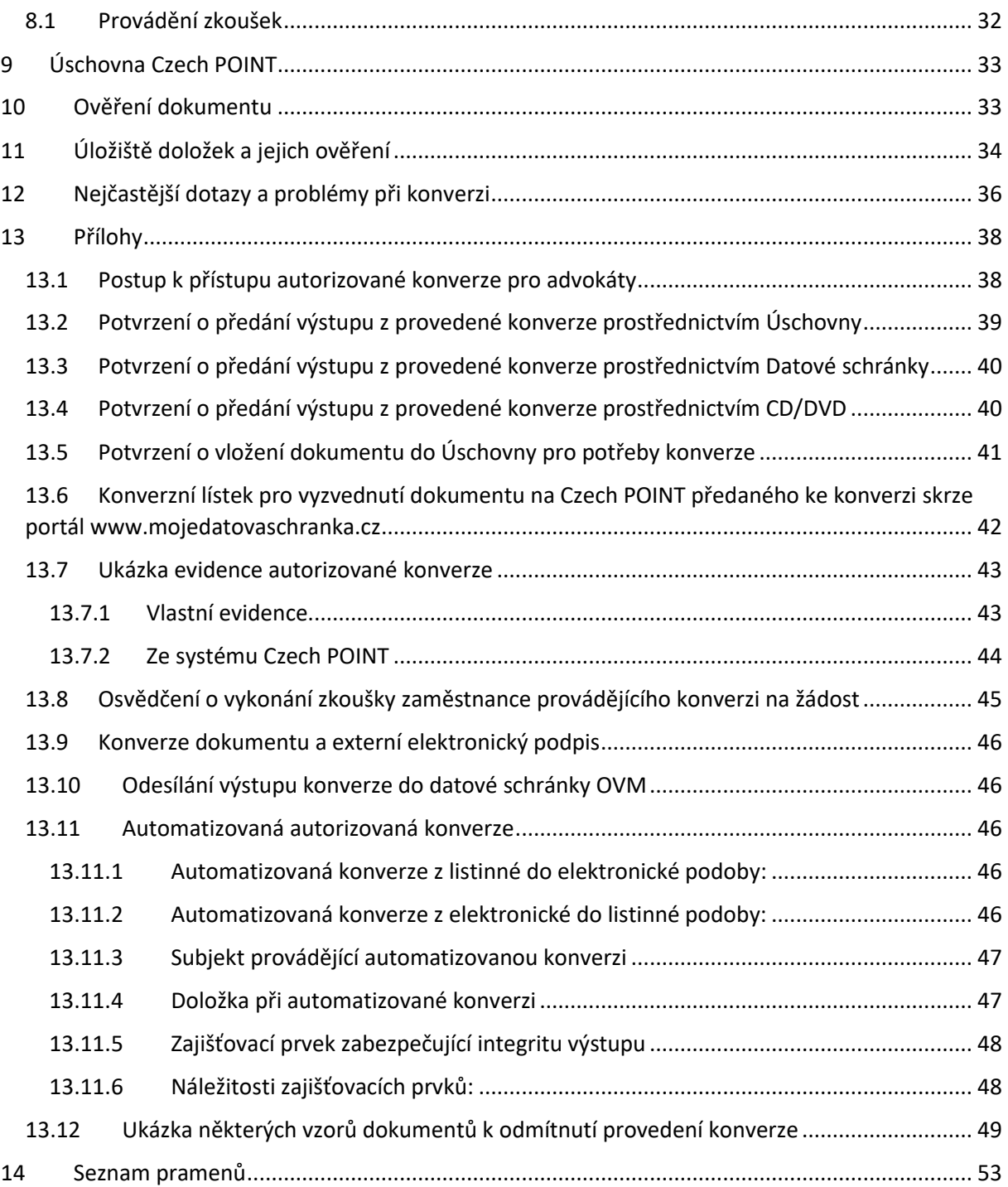

## **ÚVOD**

Praktický průvodce a rádce s názvem "Autorizovaná konverze elektronických a listinných dokumentů" je určen pro úředníky krajských, matričních, obecních i zastupitelských úřadů, dále také pro notáře, držitele poštovní licence, pracovníky Hospodářské komory České republiky, Agrární komory České republiky, advokáty a další autorizované zástupce, kteří jsou kontaktním místem veřejné správy Czech POINT provádějících autorizovanou konverzi listinných a elektronických dokumentů podle zákona č. 300/2008 Sb., o elektronických úkonech a autorizované konverzi dokumentů, ve znění pozdějších předpisů. Správcem informačního systému Czech POINT je Ministerstvo vnitra (dále jen "ministerstvo").

Cílem je, aby tento studijní rádce byl užitečnou podporou nejen ke zkoušce podle citovaného zákona o konverzi, ale také pomůckou při samotném provádění konverze. Snahou je též upozornit na nejčastější chyby při provádění konverze, a to formou uváděných postupů a příkladů z praxe. Průvodce se též snaží poskytnout okrajové informace k elektronickým podpisům, značkám a pečetím, které jsou nezbytnou podmínkou elektronických dokumentů určených ke konverzi.

# <span id="page-5-0"></span>**1 PRÁVNÍ PŘEDPISY**

Autorizovanou konverzi upravuje především § 22 až § 26, dále § 30 zákona č. 300/2008 Sb., o elektronických úkonech a autorizované konverzi dokumentů. Tento zákon zároveň v § 24 udává samotný postup při provádění konverze. Pro postup při provádění konverze je také důležitá vyhláška č. 193/2009 Sb., která stanovuje především technické náležitosti dokumentů a technické provádění konverze.

### <span id="page-5-1"></span>**1.1 Zákony**

- zákon č. 300/2008 Sb., o elektronických úkonech a autorizované konverzi dokumentů, ve znění pozdějších předpisů (dále také "ZEÚAK");
- zákon č. 365/2000 Sb., o informačních systémech veřejné správy, ve znění pozdějších předpisů (dále také "ZoISVS");
- zákon č. 634/2004 Sb., o správních poplatcích, ve znění pozdějších předpisů, (dále též  $(ZSP'')$ ;
- zákon č. 500/2004 Sb., správní řád, ve znění pozdějších předpisů, (dále jen "SpŘ");
- zákon č. 21/2006 Sb., o ověřování shody opisu nebo kopie s listinou a o ověřování pravosti podpisu, ve znění pozdějších předpisů.

### <span id="page-5-2"></span>**1.2 Vyhlášky**

 vyhláška č. 193/2009 Sb., o stanovení podrobností provádění autorizované konverze dokumentů, ve znění pozdějších předpisů (dále jen "vyhláška").

### <span id="page-5-3"></span>**1.3 Ostatní dokumentace**

- Provozní řád IS Czech POINT:
- Příloha 1 Provozního řádu Technická specifikace hardwarového a softwarového vybavení;
- Příloha 2 Provozního řádu Automatizovaná konverze stanovení podmínek;
- Věstník Ministerstva vnitra, částka 107/2020 (Podmínky k udělení autorizace k výkonu kontaktního místa veřejné správy Czech POINT).

#### **Kontrolní otázky a úkoly k procvičení**

- 1. Vyjmenujte základní právní předpisy na úseku konverze.
- 2. Jaký zákon stanovuje postup konverze?
- 3. Jaký právní předpis řeší správní poplatky za provedení konverze?
- 4. V jakém právním předpise naleznu podrobnosti provedení konverze?

## <span id="page-6-0"></span>**2 Subjekty provádějící konverzi**

Subjekty, které mohou autorizovanou konverzi provádět podle ZEÚAK jsou rozděleny do dvou skupin podle toho, jaký druh konverze provádí. Rozlišujeme tedy subjekty provádějící konverzi **na žádost**  a subjekty provádějící konverzi **z moci úřední**. Na tyto výše uvedené subjekty je tak přenesen výkon působnosti na úseku konverze, která je vykonávána v rámci informačního systému Czech POINT (dále také "IS CzP"). Jiné orgány tuto službu poskytovat nemohou.

### <span id="page-6-1"></span>**2.1 Subjekt, provádějící konverzi na žádost**

Autorizovanou konverzi na žádost provádějí kontaktní místa veřejné správy a advokáti, kteří si zažádali o zprostředkování služby konverze u České advokátní komory (přístup pro advokáty je popsán v [Příloze](#page-37-1) – Postup k přístupu autorizované konverze pro advokáty).

#### **Kontaktní místa veřejné správy jsou stanovena ZoISVS, jsou jimi:**

- a) notáři,
- b) krajské úřady,
- c) matriční úřady,
- d) obecní úřady, úřady městských částí nebo městských obvodů územně členěných statutárních měst a úřady městských částí hlavního města Prahy, jejichž seznam stanoví prováděcí právní předpis,
- e) zastupitelské úřady určené ministrem zahraničních věcí; Ministerstvo zahraničních věcí zveřejní seznam takových zastupitelských úřadů na svých internetových stránkách,
- f) držitel poštovní licence, Hospodářská komora České republiky a Agrární komora České republiky,
- g) banka, pojišťovna, zdravotní pojišťovna a poskytovatel univerzální služby podle právního předpisu upravujícího elektronické komunikace, kterým byla ministerstvem udělena autorizace k výkonu působnosti kontaktního místa veřejné správy (dále jen "osoba autorizovaná ministerstvem").

#### <span id="page-6-2"></span>**2.2 Subjekty provádějící konverzi z moci úřední**

Všechny orgány veřejné moci mají automaticky zřízený přístup v IS CzP. Autorizovanou konverzi z moci úřední provádějí orgány veřejné moci pro výkon své působnosti. Tzn., orgány veřejné moci tuto činnost provádějí v rámci své vlastní činnosti pro své účely, v rámci jim svěřených úkolů.

### <span id="page-6-3"></span>**2.3 Role Ministerstva vnitra**

#### **Ministerstvo vnitra je správcem informačního systému Czech POINT a v rámci své působnosti zajišťuje tyto činnosti:**

- 1) Zajišťuje provoz IS CzP
- 2) Uděluje přístupy do IS CzP
- 3) Stanovuje podmínky k provádění konverze
- 4) Zajišťuje metodickou podporu k provádění konverze
- 5) Provádí státní kontrolu výkonu kontaktních míst veřejné správy
- 6) Zabezpečuje provádění zkoušky z konverze

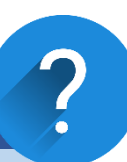

- 1. Vyjmenujte, kdo může ze zákona provádět konverzi z moci úřední.
- 2. Vyjmenujte, kdo může ze zákona provádět konverzi na žádost.
- 3. Jaká je role Ministerstva vnitra v působnosti autorizované konverze?

#### *Poznámka:*

Každý subjekt, který vykonává činnost kontaktního místa veřejné správy, případně jen konverzi, musí mít určité softwarové a hardwarové vybavení. Samotná aplikace Czech POINT je dostupná prostřednictvím webového přístupu. Při každém přihlášení je ověřována identita a oprávnění přístupu uživatele resp. pracovníka, který v systému činnost vykonává. Uživatel tak musí disponovat komerčním a kvalifikovaným certifikátem uloženým na bezpečném úložišti (např. token, čipová karta), který je chráněn bezpečnostním kódem (PIN). Komerční certifikát slouží pro bezpečné přihlášení do systému. Kvalifikovaný certifikát se využívá pro autorizaci dat a dokumentů (garance toho, že nebyly změněny), a též se jím podepisuje konverze do elektronického dokumentu. Pro provádění konverze musí být též nainstalován prohlížeč PDF dokumentů – Adobe Reader.

## <span id="page-8-0"></span>**3 Definice konverze**

#### **Definice konverze je stanovena v § 22 ZEÚAK. Zákon rozlišuje dva druhy konverze:**

- 1) autorizovanou konverzi listinného dokumentu do elektronického dokumentu,
- 2) autorizovanou konverzi z elektronického dokumentu do listinného dokumentu.

Obecně řečeno, konverzi můžeme definovat jako převod dokumentu v papírové podobě do dokumentu v elektronické podobě**,** ověření shody obsahu těchto dokumentů a připojení doložky. Přičemž tento převod je možné samozřejmě provádět oběma směry. Doložka zaručuje správnost a legitimnost konvertovaného dokumentu. U dokumentu existuje tedy jistota, že vznikl autorizovanou konverzí a není to pouze vytištěný nebo naskenovaný dokument. Konverzi lze též ověřit podle čísla doložky.

#### **Konverze tak v podstatě mezi sebou zrovnoprávňuje papírovou a elektronickou formu dokumentu.**

#### <span id="page-8-1"></span>**3.1 Konverze listinného dokumentu do elektronické dokumentu**

Konverzí z listinné do elektronické podoby se rozumí úplné převedení listinného dokumentu do elektronického dokumentu, a to takovým způsobem, který zajišťuje shodu obsahu těchto dokumentů, a zároveň se připojuje doložka o provedení konverze.

#### <span id="page-8-2"></span>**3.2 Konverze elektronického dokumentu do listinného dokumentu**

Konverzí z elektronické do listinné podoby se rozumí úplné převedení elektronického dokumentu do dokumentu v listinné podobě, a to takovým způsobem, který zajišťuje shodu obsahu těchto dokumentů, a zároveň se připojuje doložka o provedení konverze.

#### <span id="page-8-3"></span>**3.3 Vstup konverze**

**Dokument, který se bude konvertovat**, označujeme jako vstup. Musí splňovat podmínky "konvertovatelnosti" dokumentu podle § 24 zákona č. 300/2008 Sb., o elektronických úkonech a autorizované konverzi dokumentů. Podmínky "konvertovatelnosti" dokumentu jsou detailně rozepsány v kapitole [5 Postup konverze.](#page-13-0)

#### <span id="page-8-4"></span>**3.4 Výstup konverze**

**Dokument, který provedením konverze vznikl**, označujeme jako výstup, je k němu připojena doložka.

Dokument, který provedením konverze vznikl = výstup, má stejné právní účinky jako dokument, jehož převedením výstup vznikl = vstup.

#### **Při konverzi musí platit: VSTUP = VÝSTUP**

#### *Poznámka:*

Pokud má být správnímu orgánu, soudu nebo jinému státnímu orgánu předložen dokument v listinné podobě, zejména aby byl užit jako podklad pro vydání rozhodnutí, je tato povinnost splněna předložením jeho výstupu.

#### **Dále rozlišujeme konverzi podle toho, jaký subjekt ji provádí (na žádost a z moci úřední).**

#### <span id="page-9-0"></span>**3.5 Konverze na žádost**

Konverzi na žádost vykonávají pouze kontaktní místa veřejné správy a advokáti. Hradí se za ni správní poplatek, případně poplatek.<sup>1</sup>

#### <span id="page-9-1"></span>**3.6 Konverze z moci úřední**

Konverzi z moci úřední vykonávají **orgány veřejné moci**. Orgánem veřejné moci ZEÚAK rozumí pod zavedenou legislativní zkratkou státní orgán, územní samosprávný celek, fyzické nebo právnické osoby, pokud jim byla svěřena působnost v oblasti veřejné správy, notáře a soudní exekutory. Zároveň musí orgán veřejné moci provést konverzi **pro účely své působnosti.**

#### *Poznámka:*

Pro obě tyto konverze platí stejná pravidla. Jediným rozdílem je, že při konverzi z moci úřední lze konvertovat dokument, který není elektronicky podepsán, nebo je podepsán neplatným elektronickým podpisem, či není zapečetěn uznávanou elektronickou pečetí nebo značen uznávanou elektronickou značkou toho, kdo dokument vydal nebo vytvořil.

#### **Úkoly k zopakování**

.

1

- 1. Jaké existují druhy konverze?
- 2. Definujte vstup a výstup konverze.
- 3. Jaký je rozdíl mezi konverzí na žádost a konverzí z moci úřední?
- 4. Má výstup konverze stejné právní účinky jako jeho vstup?
- 5. Co se k výstupu připojuje?
- 6. Kdo vykonává konverzi z moci úřední a za jakým účelem?

<sup>&</sup>lt;sup>1</sup> Rozdíl mezi správním poplatkem a poplatkem řešen v kapitole [7 Správní poplatky](#page-27-1)

## <span id="page-10-0"></span>**4 Doložka konverze**

Doložka konverze se považuje za součást výstupu a má své podstatné náležitosti, které vychází ze zákona a typu konverze. Doložka zajišťuje shodu vstupu a výstupu. Potvrzuje,že uvedený dokument – výstup, vznikl prostřednictvím autorizované konverze a nejedná se třeba pouze o naskenovaný dokument.

Doložka je **nedílnou součástí výstupu**. Její podoba, resp. údaje, se liší podle toho, zda se provedla konverze dokumentu z listinné podoby do elektronické nebo z elektronické podoby do listinné.

#### <span id="page-10-1"></span>**4.1 Doložka konverze z listinné do elektronické podoby**

#### **Doložka konverze do elektronického dokumentu obsahuje:**

- a) název subjektu, který konverzi provedl,
- b) pořadové číslo, pod kterým je konverze vedena v evidenci provedených konverzí,
- c) sdělení, že obsah výstupu odpovídá obsahu vstupu,
- d) údaj o tom, z kolika listů se skládá vstup,
- e) údaj o tom, zda vstup obsahuje viditelný prvek, který nelze plně přenést na výstup,
- f) datum vyhotovení doložky,
- g) jméno, případně jména, a příjmení osoby, která konverzi provedla; údaj se neuvede, byla-li konverze provedena automatizovaně,
- h) kvalifikovaný elektronický podpis osoby, která konverzi provedla, nebo kvalifikovanou elektronickou pečeť subjektu, který konverzi provedl, byla-li konverze provedena automatizovaně.

#### *Vzor doložky konverze do elektronického dokumentu (konverze z listinné do elektronické podoby):*

#### Doložka konverze do dokumentu obsaženého v datové zprávě

Tento dokument, který vznikl převedením vstupu v listinné podobě do podoby elektronické pod pořadovým číslem 1702099-47294-210614090549, skládající se z 6 listů, se doslovně shoduje s obsahem vstupu.

Vstup bez viditelného prvku.

Jméno a příjmení osoby, která konverzi provedla:

Vystavil: Ministerstvo vnitra Pracoviště: Ministerstvo vnitra Ministerstvo vnitra České republiky dne 14.06.2021

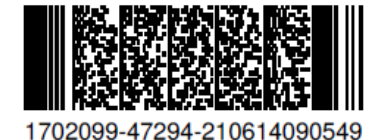

#### <span id="page-11-0"></span>**4.2 Doložka konverze z elektronické do listinné podoby**

#### **Doložka konverze do listinného dokumentu obsahuje:**

- a) název subjektu, který konverzi provedl,
- b) pořadové číslo, pod kterým je konverze vedena v evidenci provedených konverzí,
- c) sdělení, že obsah výstupu odpovídá obsahu vstupu,
- d) údaj o tom, z kolika listů se skládá výstup,
- e) datum vyhotovení doložky,
- f) údaj o tom, zda byl vstup podepsán uznávaným elektronickým podpisem, zapečetěn uznávanou elektronickou pečetí nebo označen uznávanou elektronickou značkou, identifikaci uznávaného elektronického podpisu, uznávané elektronické pečetě nebo uznávané elektronické značky alespoň v rozsahu identifikačního čísla kvalifikovaného certifikátu a údajů o kvalifikovaném poskytovateli služeb vytvářejících důvěru a o podepisující osobě, pečetící osobě nebo označující osobě obsažených v kvalifikovaném certifikátu a údaj o výsledku ověření platnosti uznávaného elektronického podpisu, uznávané elektronické pečetě nebo uznávané elektronické značky,
- g) údaj o tom, zda byl vstup opatřen kvalifikovaným elektronickým časovým razítkem, identifikaci kvalifikovaného elektronického časového razítka alespoň v rozsahu identifikačního čísla certifikátu a údajů o kvalifikovaném poskytovateli služeb vytvářejících důvěru obsažených v certifikátu a datum a čas uvedené v kvalifikovaném elektronickém časovém razítku,
- h) otisk úředního razítka a jméno, popřípadě jména, příjmení a podpis osoby, která konverzi provedla, nebo zajišťovací prvek zabezpečující integritu výstupu, byla-li konverze provedena automatizovaně.

#### *Vzor doložky konverze do listinného dokumentu (konverze z elektronické do listinné podoby):*

#### Doložka konverze na žádost do dokumentu v listinné podobě

Tento dokument v listinné podobě, který vznikl pod pořadovým číslem 1703030-47294-210616153847 převedením z dokumentu obsaženého v datové zprávě, skládajícího se z 3 listů, se shoduje s obsahem dokumentu, jehož převedením vznikl.

Autorizovanou konverzí dokumentu se nepotvrzuje správnost a pravdivost údajů obsažených v dokumentu a jejich soulad s právními předpisy.

Vstupní dokument obsažený v datové zprávě byl podepsán kvalifikovaným elektronickým podpisem a platnost kvalifikovaného elektronického podpisu byla ověřena dne 16.06.2021 v 15:39:25. Kvalifikovaný elektronický podpis byl shledán platným ve smyslu ověření integrity dokumentu, tzn., dokument nebyl změněn, a ověření platnosti kvalifikovaného certifikátu pro elektronický podpis bylo provedeno vůči zveřejněnému seznamu zneplatněných certifikátů vydanému k datu 16.06.2021 13:32:08. Údaje o kvalifikovaném elektronickém podpisu: číslo kvalifikovaného certifikátu pro elektronický podpis 0 , kvalifikovaný certifikát pro elektronický podpis byl vydán kvalifikovaným poskytovatelem služeb vytvářejících důvěru PostSignum Qualified CA 4, Česká pošta, s.p. pro podepisující osobu **Ministerstvo** vnitra České republiky. Elektronický podpis nebyl označen časovým razítkem.

Vystavil: Ministerstvo vnitra Pracoviště: Ministerstvo vnitra Ministerstvo vnitra České republiky dne 16.06.2021

Jméno, příjmení a podpis osoby, která autorizovanou konverzi dokumentu provedla:

Otisk úředního razítka:

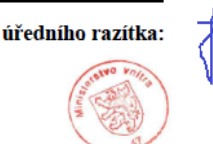

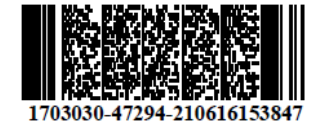

Poznámka:

V době od uveřejnění seznamu zneplatněných certifikátů, vůči kterému byla ověřována platnost certifikátu 01 51 E8 D3, do provedení autorizované konverze dokumentů mohlo dojít k zneplatnění certifikátu.

Kontrolu této doložky lze provést v centrální evidenci doložek přístupné způsobem umožňujícím dálkový přístup na adrese https://www.czechpoint.cz/overovacidolozky.

Doložka do dokumentu v listinné podobě se opatřuje úředním razítkem včetně podpisu osoby, která konverzi provedla. Úřední razítko definuje §6 zákona č. 352/2001 Sb., o užívání státních symbolů České republiky, v platném znění. Jedná se o razítko, na němž je vyznačen malý státní znak, je kulatého tvaru o průměru 20 mm, 25 mm nebo 36 mm. Malý státní znak je vyobrazen uvnitř kruhu, na jehož obvodu je označení oprávněné osoby, popřípadě i označení její organizační součásti a sídla. Pokud oprávněná osoba používá více úředních razítek, musí tato razítka obsahovat i pořadová čísla. Otisk úředního razítka je jednobarevný.

#### *Poznámka:*

Je nutné sledovat aktualizaci zákonů, novela zákona č. 300/2008 Sb., o elektronických úkonech a autorizované konverzi, provedená zákonem č. 261/2021 Sb., kterým se mění některé zákony v souvislosti s další elektronizací postupů orgánů veřejné moci, má dělenou účinnost. Což znamená, že v průběhu roku 2023 dojde ke změnám mimo jiné i v textaci doložek.

### <span id="page-12-0"></span>**4.3 Umístění doložky konverze**

Doložka je součástí výstupu konverze.

*U konverze listinného dokumentu do elektronického dokumentu* je doložka automaticky součástí výstupu tohoto elektronického dokumentu. Doložka se nezapočítává do počtu listů (stran) výstupu.

*U konverze elektronického dokumentu do listinného dokumentu* se tiskne samostatně na papír A4, případně na druhou stranu dokumentu, je-li na něm místo. Též je možné tisknout doložku na samolepící štítky, které je nutné na listinný výstup nalepit tak, aby nezasahovali do dokumentu. Doložka se nezapočítává do počtu listů (stran) výstupu. Pokud má výstup několik listů (stran), je nutné výstup společně s doložkou pevně spojit. Je doporučeno doložku s listinným výstupem spojit sešitím, které se přelepí a z obou stran opatří otiskem úředního razítka tak, aby část byla oražena na přelepce a část na výstupu.

#### **Úkoly k zopakování**

- 1. Jaké existují typy doložek?
- 2. Co potvrzují doložky?
- 3. Je doložka součástí výstupu nebo vstupu?
- 4. Jak se doložka připojí k listinnému výstupu konverze?
- 5. Jakým razítkem se doložka opatří?
- 6. Počítá se doložka do počtu listů (stran) výstupu?
- 7. Je nutné doložku podepsat?
- 8. Obsahuje doložka informaci o viditelném prvku?

## <span id="page-13-0"></span>**5 Postup konverze**

Postup konverze, respektive základní pravidla jsou stanovena v § 22 až §24 ZEÚAK a dále pak ve vyhlášce č. 193/2009 Sb., o stanovení podrobností provádění autorizované konverze dokumentů. Pro samotné provedení konverze jsou v prostředí IS Czech POINT připraveny formuláře: Formulář autorizované konverze z listinné do elektronické podoby a Formulář autorizované konverze z elektronické do listinné podoby, a v prostředí CzechPOINT@office je navíc formulář Ověření autorizované konverze.

#### <span id="page-13-1"></span>**5.1 Postup provádění konverze dle zákona**

#### <span id="page-13-2"></span>**5.1.1 Postup dle § 24 odst. 1 zákona č. 300/2008 Sb.**

**Při konverzi, kdy se převádí elektronický dokument do listinného dokumentu subjekt provádějící konverzi:**

- a) ověří platnost kvalifikovaného elektronického časového razítka vstupu, je-li jím vstup opatřen,
- b) ověří platnost uznávaného elektronického podpisu, je-li jím vstup podepsán, platnost uznávané elektronické pečetě, je-li jí vstup zapečetěn, nebo platnost uznávané elektronické značky, je-li jí vstup označen.

#### **Praxe:**

Ověření platnosti kvalifikovaného elektronického časového razítka, uznávaného elektronického podpisu, uznávané elektronické pečetě, uznávané elektronické značky provádí sám formulář při načtení dokumentu. Případně Úschovna pomocí aplikace "ověření dokumentu". Úschovnu využívá především žadatel.

#### *Ukázka vyhodnocení dokumentu v IS Czech POINT formulářem při konverzi na žádost, co se týče el. podpisu, pečetě či značky. V prvním případě konverzi provést lze, v druhém nikoli:*

### Autorizovaná konverze z elektronické do listinné podoby dokumentu na žádost

#### Převzít elektronický dokument - vstup pro konverzi

 $\Box$  prostřednictvím Úschovny,  $\Box$  z CD/DVD nebo  $\boxtimes$  jiné

Tlačítkem Otevřít vstup pro konverzi otevřete vstup pro provedení konverze z vašeho počítače ze zvoleného místa.

Otevřít vstup pro konverzi

#### Elektronický dokument - vstup pro konverzi

Základní identifikační údaje dokumentu E\_zkouska\_konverze\_podpis.pdf:

Podpisy:

, vystavitel PostSignum Qualified CA 4, Česká pošta, 1. Podepsal $(a)$ :  $S.D$ 

Podpis je platný a není označen časovým razítkem 

Výsledek ověření: dokument na vstupu je podepsán a platnost uznávaného elektronického podpisu, značky nebo pečeti byla ověřena

Tlačítkem Otevřít dokument se otevře dokument pro potřeby konverze. Proveďte tisk dokumentu a ověřte shodu výstupu se vstupem.

Otevřít dokument

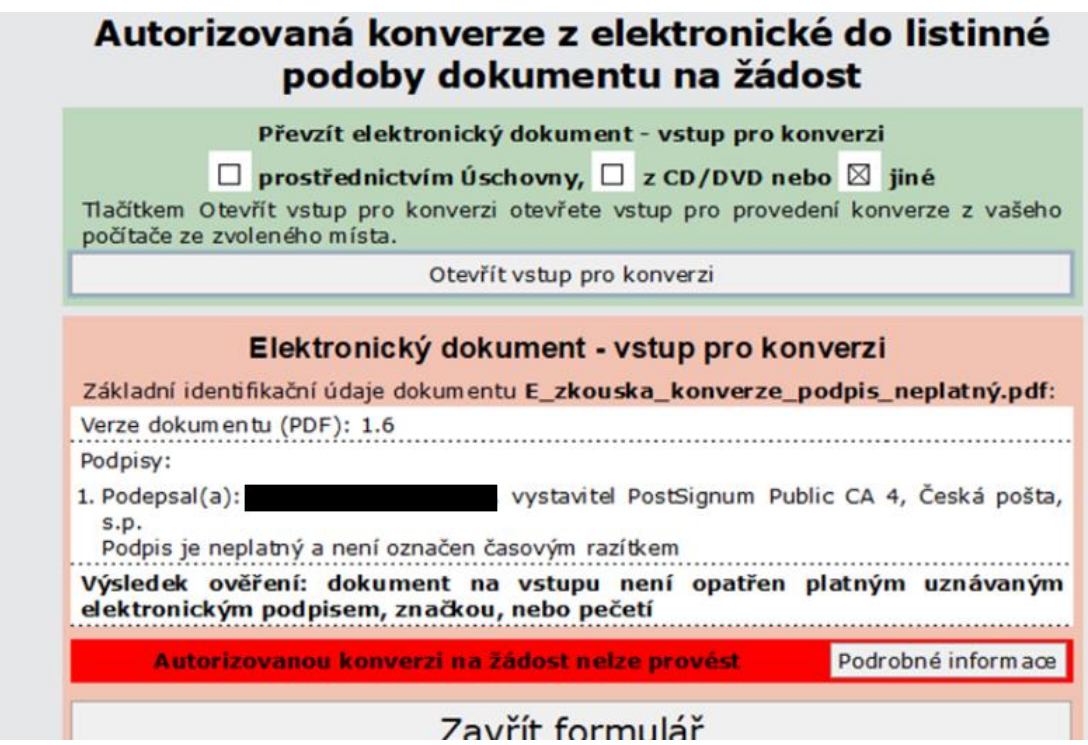

*Ukázka vyhodnocení dokumentu v aplikaci Úschovna Czech POIT při konverzi na žádost, co se týče el.podpisu, pečetě či značky (určeno především pro žadatele). V prvním případě konverzi provést lze, a je možno ji rovnou odeslat ke konverzi, v druhém případě nikoli:*

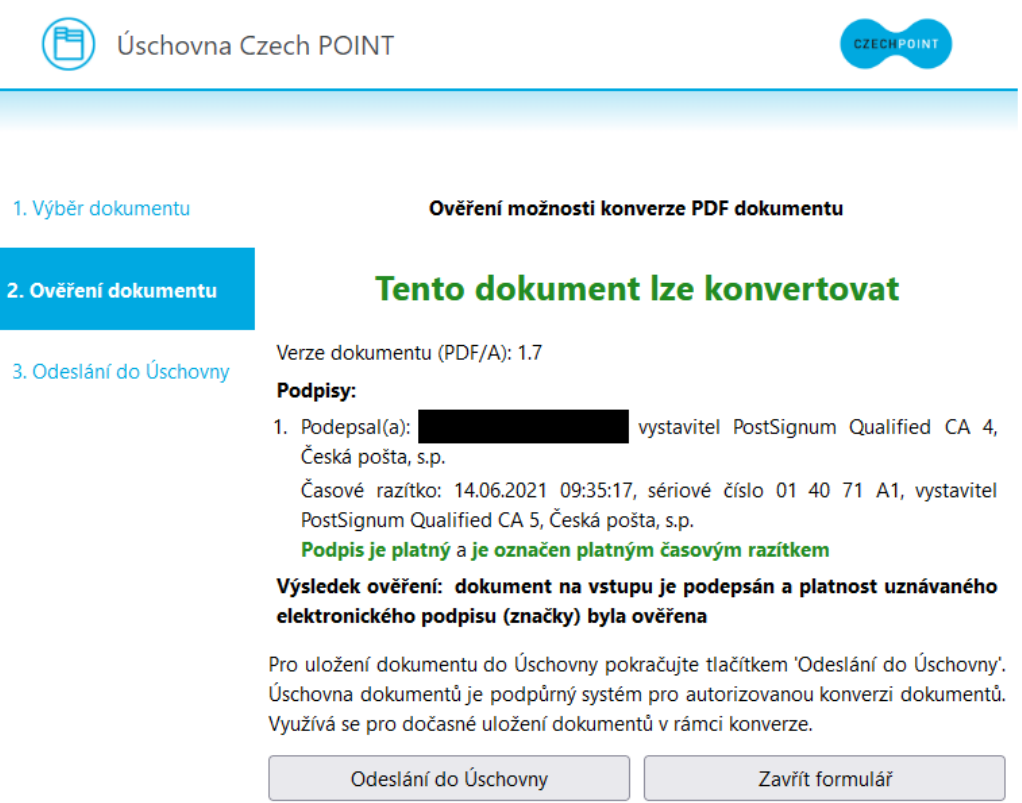

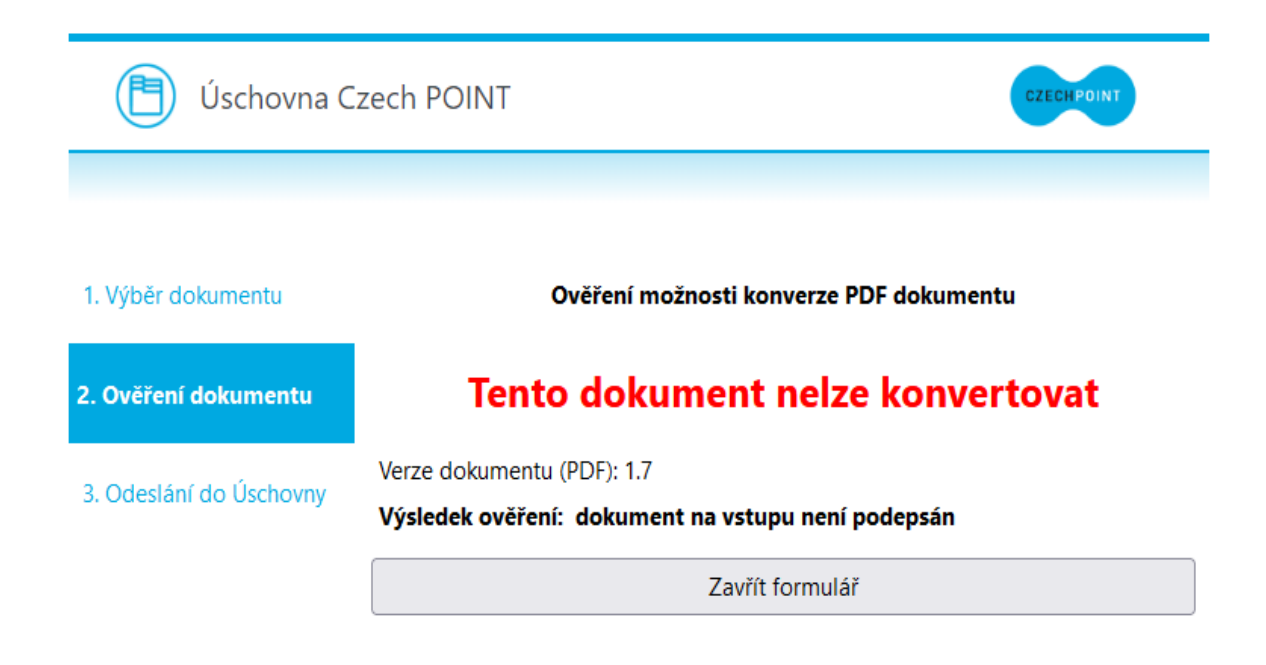

#### <span id="page-15-0"></span>**5.1.2 Postup dle § 24 odst. 2 zákona č. 300/2008 Sb.**

Bezodkladně poté, kdy subjekt provádějící konverzi provede úplné převedení dokumentu, připojí k výstupu doložku.

#### **Praxe:**

**Doložka** je **nedílnou součástí výstupu**. Její podoba, resp. údaje, se liší podle toho, zda se provedla konverze dokumentu z listinné podoby do elektronické nebo z elektronické podoby do listinné. Doložka je součástí výstupu konverze. Konstatuje shodu vstupu a výstupu, správnost a legitimitu dokumentu (například potvrzuje skutečnost, že se nejedná pouze o naskenovaný dokument).

*U konverze listinného dokumentu do elektronického dokumentu* je doložka automaticky součástí výstupu tohoto elektronického dokumentu.

*U konverze elektronického dokumentu do listinného dokumentu* se tiskne samostatně na papír A4, případně na druhou stranu dokumentu, je-li na něm místo. Též je možné tisknout doložku na samolepící štítky, které je nutné na listinný výstup nalepit. Pokud má výstup několik listů (stran), je nutné výstup společně s doložkou pevně spojit. Je doporučeno doložku s listinným výstupem spojit sešitím, které se přelepí a z obou stran opatří otiskem úředního razítka tak, aby část byla oražena na přelepce a část na výstupu.

#### <span id="page-15-1"></span>**5.1.3 Postup dle § 24 odst. 3 zákona č. 300/2008 Sb.**

Technické náležitosti provádění konverze, vstupu a výstupu stanoví ministerstvo vyhláškou.

#### **Praxe:**

Postup podle vyhlášky je řešen v samostatné kapitole 5.2 [Postup provádění konverze dle vyhlášky](#page-21-0)

#### <span id="page-16-0"></span>**5.1.4 Postup dle § 24 odst. 4 zákona č. 300/2008 Sb.**

Zákon rovněž obsahuje určitý výčet situací, kdy konverzi nelze provést. Jedná se zejména o situace, kdy bylo s dokumentem nějakým způsobem manipulováno, popřípadě nelze určit, jaký má dokument charakter, nebo dokument v elektronické podobě nesplňuje požadované parametry apod.

Ustanovení § 24 odst. 4 předmětného zákona stanovuje následující případy, kdy se **konverze neprovede:**

#### *a) je-li dokument v jiné než v listinné podobě či v podobě datové zprávy*

#### **Praxe:**

Konvertovat je nutné především ty dokumenty, u kterých chceme změnit jejich formu a musí být i nadále zachována stejná právní účinnost, jako u původního dokumentu, jehož převedením nový výstup vznikl a není možné je dále předložit pouze v tzv. prosté (neověřené) kopii. Předkládá se buď listinný dokument, nebo dokument v podobě datové zprávy (konvertují se pouze dokumenty doručené prostřednictvím datové zprávy do datové schránky, nikoli celá datová zpráva). Konvertovat lze též datovou zprávu obsahující přílohu typu PDF i bez elektronického podpisu nebo značky. *A*utorizovanou konverzi dokumentu z elektronické do listinné podoby lze provést pro dokument PDF s platným kvalifikovaným elektronickým podpisem nebo značkou.

*b) jde-li o dokument v listinné podobě, jehož jedinečnost nelze konverzí nahradit, zejména o občanský průkaz, cestovní doklad, zbrojní průkaz, řidičský průkaz, vojenskou knížku, služební průkaz, průkaz o povolení k pobytu cizince, rybářský lístek, lovecký lístek nebo jiný průkaz, vkladní knížku, šek, směnku nebo jiný cenný papír, los, sázenku, geometrický plán, rys nebo technickou kresbu,*

#### **Praxe:**

Tento odstavec uvádí příkladmý výčet dokumentů, u nichž nelze konverzi provést s ohledem na jedinečnost originálu (vstupu). Pod pojmem dokument v listinné podobě, jehož jedinečnost nelze konverzí nahradit ve smyslu tohoto zákona, lze tedy podřadit i další listiny, výslovně zde neuvedené (např. vysokoškolský index, tzv. neschopenka apod.). Pokud subjekt provádějící konverzi dokumentu neprovede s poukazem na § 24 odst. 4 písm. b) ZEÚAK a konvertovaný dokument není ve výčtu uveden, měl by být schopen důvod neprovedení konverze odůvodnit. (*Jedná se o zhodnocení listinného dokumentu = vstupu)*

*c) jsou-li v dokumentu v listinné podobě změny, doplňky, vsuvky nebo škrty, které by mohly zeslabit jeho věrohodnost,*

#### **Praxe:**

Změny, doplňky, vsuvky nebo změny automaticky nezpůsobují nemožnost provedení konverze, je nutné posoudit, zda zásah do vstupu je způsobilý zeslabit jeho věrohodnost. Zaleží tedy na posouzení pracovníka, který provádí konverzi. Doporučujeme tak postupovat vždy s obezřetností a všímat si okolností, které případně vzbuzují pochybnosti. (*Jedná se o zhodnocení listinného dokumentu = vstupu.)*

*d) není-li z dokumentu v listinné podobě patrné, zda se jedná o:*

- *1. prvopis,*
- *2. vidimovaný dokument,*
- *3. opis nebo kopii pořízenou ze spisu, nebo*
- *4. stejnopis písemného vyhotovení rozhodnutí anebo výroku rozhodnutí vydaného podle jiného právního předpisu,*

#### **Praxe:**

Ustanovení v podstatě stanovuje, že nelze konvertovat prostou kopii dokumentu, ale pouze prvopis, nebo vidimovaný dokument, nebo opis nebo kopii pořízenou ze spisu anebo stejnopis písemného vyhotovení rozhodnutí anebo výroku rozhodnutí vydaného podle jiného právního předpisu<sup>2</sup>.

I v tomto případě je nutné určité obezřetnosti pracovníka, který konverzi provádí. Doporučujeme, aby pracovník provádějící konverzi byl vybaven lupou se zvětšením alespoň 10x a byl v této oblasti proškolen. Neponechával tak zkoumání originálu podpisu či razítka pouze prostým okem oproti světlu či jinými způsoby (rozmazání podpisu či razítka atp.)<sup>3</sup> (Jedná se o zhodnocení listinného dokumentu = *vstupu.)*

#### *e) jde-li o dokument, který je výstupem, v jehož doložce je uveden údaj o tom, že vstup obsahuje viditelný prvek, který nelze plně přenést na výstup,*

#### **Praxe:**

**.** 

V případě, je-li předložen elektronický dokument, který byl již konvertován (opakovaná konverze z konverze) a **v jeho doložce je informace**, že vstup obsahuje viditelný prvek, je nutné konverzi odmítnou a neprovést. Pracovník tak musí pečlivě zkontrolovat, zda předložený dokument již neobsahuje doložku s informací, že obsahuje viditelný prvek. (*Jedná se o zhodnocení elektronického dokumentu = vstupu.)*

Pozn. Viditelný prvek je takový prvek, který je na listinu umístěn speciálním technologií (např. plastické razítko, giloš), jehož účelem je zvýšit ochranu dokumentu a snížit její padělání či zneužití.

#### *Vzor doložky u výstupu, kde je uveden údaj o tom, že vstup obsahuje viditelný prvek. Tento dokument nelze konvertovat!*

#### Doložka konverze do dokumentu obsaženého v datové zprávě

Tento dokument, který vznikl převedením vstupu v listinné podobě do podoby elektronické pod pořadovým číslem 137541476-210725-210415230918, skládající se z 6 listů, se doslovně shoduje s obsahem vstupu.

Vstup obsahuje viditelný prvek, který nelze plně přenést na výstup.

Jméno a příjmení osoby, která konverzi provedla:

#### Vystavil: Ministerstvo vnitra Pracoviště: Ministerstvo vnitra Ministerstvo vnitra České republiky dne 15.04.2021

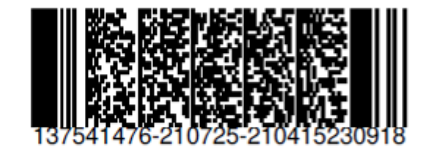

<sup>2</sup> § 69 odst. 4 zákon č 500/2004 Sb., Správní řád, ve znění pozdějších předpisů

<sup>&</sup>lt;sup>3</sup> Doporučujeme se seznámit s článkem: [https://www.seznamzpravy.cz/clanek/overovani-padelku-na-uradech](https://www.seznamzpravy.cz/clanek/overovani-padelku-na-uradech-pomohly-by-lupy-ale-malokde-je-maji-84687)[pomohly-by-lupy-ale-malokde-je-maji-84687](https://www.seznamzpravy.cz/clanek/overovani-padelku-na-uradech-pomohly-by-lupy-ale-malokde-je-maji-84687)

*f) jde-li o vidimovaný dokument, v jehož ověřovací doložce je uveden údaj o tom, že dokument, ze kterého byl vidimovaný dokument pořízen, obsahoval viditelný zajišťovací prvek*

#### **Praxe:**

V případě, je-li předložena již ověřená – vidimovaná listina ke konverzi, v jejíž doložce je údaj o tom, že originál obsahoval viditelný prvek, je nutné konverzi odmítnout a neprovést. Pracovník tak musí pečlivě zkontrolovat, zda předložený dokument již neobsahuje doložku s informací, že obsahuje viditelný prvek. (*Jedná se o zhodnocení listinného dokumentu = vstupu.)*

#### *Vzor doložky u vidimovaného dokumentu, v jehož ověřovací doložce je uveden údaj o tom, že dokument, ze kterého byl vidimovaný dokument pořízen, obsahoval viditelný zajišťovací prvek. Tento dokument nelze konvertovat!*

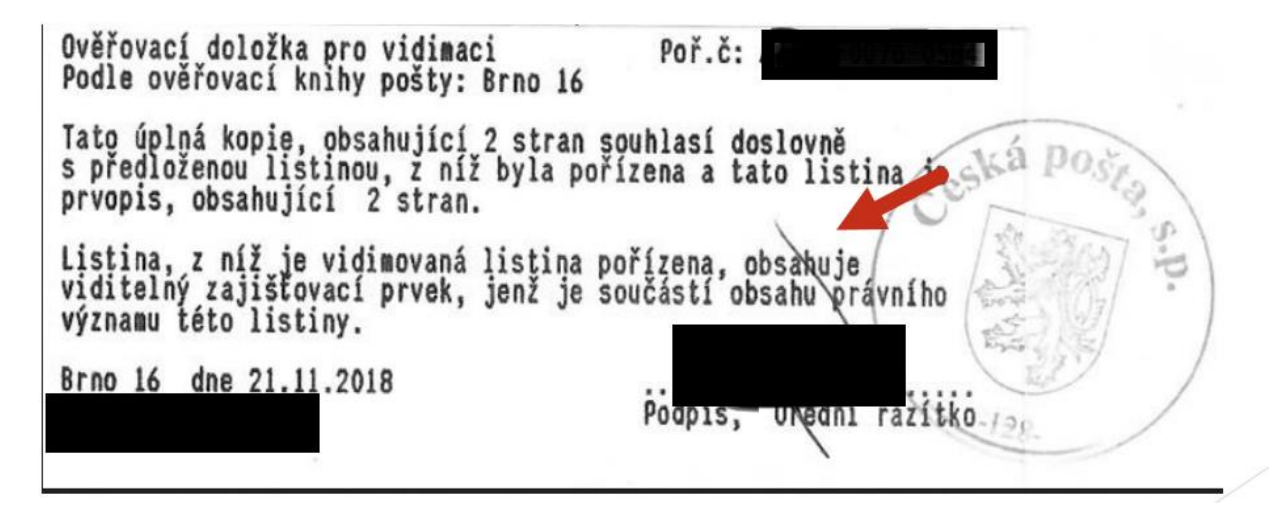

**Pozor** – dokument (elektronický či listinný), který obsahuje doložku s informací o obsahu viditelného prvku, nelze konvertovat! Dokumenty se zajišťovacím prvkem lze konvertovat pouze z předloženého prvopisu.

*g) v případě provedení konverze na žádost, nebyl-li dokument obsažený v datové zprávě podepsán způsobem, se kterým jiný právní předpis spojuje při právním jednání vůči státu v souvislosti s výkonem jeho působnosti účinky vlastnoručního podpisu<sup>4</sup>* podpisu<sup>4</sup>. *zapečetěn uznávanou elektronickou pečetí nebo označen uznávanou elektronickou značkou toho, kdo dokument vydal nebo vytvořil,*

#### **Praxe:**

Předmětné ustanovení se týká pouze konverze na žádost. Elektronický dokument, který je předložen ke konverzi, musí být podepsán uznávaným elektronickým podpisem (zaručený elektronický podpis založený na kvalifikovaném certifikátu pro elektronický podpis nebo kvalifikovaný elektronický podpis), zapečetěn uznávanou elektronickou pečetí nebo označen uznávanou elektronickou značkou **toho, kdo dokument vydal, nebo vytvořil.** IS Czech POINT vyhodnotí, zda je dokument opatřen platným podpisem, pečetí či značkou, ale kontrolu původce musí provést osoba provádějící konverzi. (*Jedná se o zhodnocení elektronického dokumentu = vstupu.)*

<sup>1</sup> <sup>4</sup> § 6 odst. 1 zákona č. 297/2016 Sb., o službách vytvářejících důvěru pro elektronické transakce.

*Ukázka vyhodnocení dokumentu formulářem v IS Czech POINT, kdy nelze provést konverzi na žádost, neboť předložený dokument byl podepsán neplatným elektronickým podpisem a nebyl označen časovým razítkem.*

## Autorizovaná konverze z elektronické do listinné podoby dokumentu na žádost

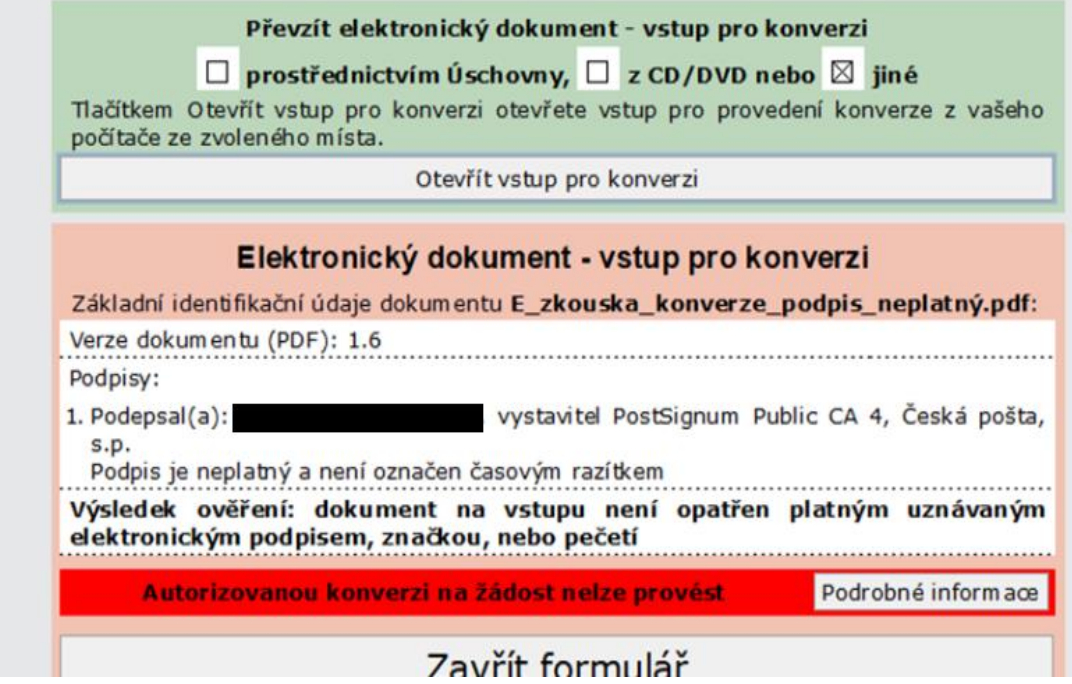

*Ukázka vyhodnocení téhož dokumentu formulářem v IS Czech POINT, kdy lze provést konverzi z moci úřední, předložený dokument byl podepsán neplatným elektronickým podpisem a nebyl označen časovým razítkem.* 

### Autorizovaná konverze z elektronické do listinné podoby dokumentu z moci úřední

#### Převzít elektronický dokument - vstup pro konverzi

Tlačítkem Otevřít vstup pro konverzi otevřete vstup pro provedení konverze z vašeho počítače ze zvoleného místa.

Otevřít vstup pro konverzi

#### Elektronický dokument - vstup pro konverzi

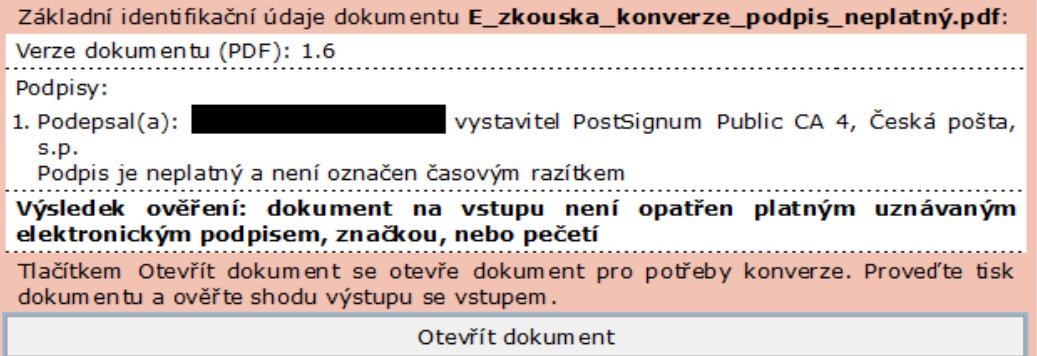

#### *h) jde-li o dokument obsažený v datové zprávě, který nelze konvertovat do listinné podoby, například o zvukový nebo audiovizuální záznam,*

Technicky neproveditelné.

#### *i) pokud dokument nesplňuje technické náležitosti podle § 24 odstavce 3.*

Řešeno v kapitole Postup provádění konverze dle vyhlášky.

#### <span id="page-20-0"></span>**5.1.5 Postup dle § 24 odst. 5 zákona č. 300/2008 Sb.**

Konverzí se nepotvrzuje správnost a pravdivost údajů obsažených ve vstupu a jejich soulad s právními předpisy.

#### **Praxe:**

Konverzí není potvrzena správnost a pravdivost údajů obsažených na původní listině, ani jejich soulad s právními předpisy. Aby nedocházelo k podvodům, pozměnění listin či k vyhotovování elektronických padělaných verzí, konverzi provádějí pouze subjekty stanovené zákonem.

Listinný dokument je nutné vždy zhodnotit, zda je dle zákona a vyhlášky konvertovatelný, než se začne skenovat do formuláře. Elektronický dokument je nutné ve formuláři otevřít a zkontrolovat, zda neobsahuje doložku s informací, že jeho vstup obsahuje viditelný prvek, a dále je také nutné zhodnotit, zda je dokument čitelný.

#### **Kontrolní otázky a úkoly k procvičení**

- 1. Mohu provést konverzi z již konvertovaného dokumentu?
- 2. Jaké ustanovení zákona č. 300/2008 Sb., o elektronických úkonech a autorizované konverzi dokumentů, řeší případy, kdy se konverze neprovede?
- 3. Musí elektronický dokument určený ke konverzi obsahovat podpis, pečeť či značku toho, kdo jej vytvořil či vydal?
- 4. Mohu konvertovat dokument, který není podepsán elektronickým podpisem z moci úřední?
- 5. Lze konvertovat prostou kopii dokumentu?
- 6. Čím si lze pomoci k rozpoznání originálu dokumentu od kopie či falsifikátu?
- 7. Lze odmítnout konverzi v případě, že dokument určený ke konverzi obsahuje škrty či nějaké doplňky?
- 8. Lze konvertovat vidimovaný dokument? V jakém případě nelze provést konverzi vidimovaného dokumentu?
- 9. Lze provést konverzi občanského průkazu?
- 10. Mohu konvertovat stejnopis či opis nebo kopii pořízenou ze spisu?

### <span id="page-21-0"></span>**5.2 Postup provádění konverze dle vyhlášky**

Zákon č. 300/2008 Sb. ve svých ustanoveních při provádění konverze dále odkazuje na Vyhlášku č. 193/2009 Sb., o stanovení podrobností provádění autorizované konverze dokumentů, v platném znění. Vyhláška upravuje technické náležitosti provádění autorizované konverze dokumentů, technické náležitosti dokumentu, který provedením konverze vznikl (tzv. výstup), technické náležitosti dokumentu, jehož převedením výstup při konverzi vznikl (tzv. vstup), a dále stanovuje vzor osvědčení o vykonání zkoušky zaměstnance provádějícího konverzi na žádost.

V § 2 vyhlášky se stanovují technické náležitosti provádění konverze.

**Konverze do dokumentu obsaženého v datové zprávě (z listinné do elektronické podoby) se provádí za použití technického zařízení umožňujícího převod dokumentu v listinné podobě do dokumentu obsaženého v datové zprávě, tedy pomocí snímacího zařízení (skeneru), jehož technické náležitosti jsou:**

- *a)* rozlišení snímání nejméně 300 × 300 dpi
- *b)* barevná hloubka nejméně 24 bitů nebo 256 stupňů šedi, jde-li výlučně o černobílé převádění
- *c)* velikost formátu snímací plochy nejméně A4

Formát vstupu obsaženého v datové zprávě či nahraného v Úložišti Czech POINT je PDF (Portable Document Formát) verze 1.3 a vyšší nebo PDF/A (Portable Dokument Formát/Archive).

**Konverze do dokumentu v listinné podobě (z elektronické do listinné podoby) se provádí za použití tiskárny, jejíž technické náležitosti jsou:**

- *a)* rozlišení tisku nejméně 300 dpi
- *b)* tisk barevného výstupu; to neplatí, jde-li výlučně o černobílé převádění
- *c)* velikost formátu výstupu nejméně A4

Subjekt, který provádí konverzi na žádost, přijímá vstupy v listinné podobě, nebo předává výstupy v listinné podobě ve formátu A4. V případě, že technické a organizační podmínky umožní subjektu přijímat vstupy a vydávat výstupy jiného formátu (viz písm. c)).

Správní poplatek (poplatek) u konverze na žádost do dokumentu v listinné podobě se následně vybírá násobkem dle počtu A4 obsažených ve formátu konvertované listiny (např. pokud má elektronický dokument, jež je konvertován do listinné podoby formát A3, poplatek je 60 Kč – formát 2x A4).

*Vyhláška dále stanovuje, že v*stup se převádí zpravidla černobíle. Ztratila-li by se informace vyjádřená barvou, vstup se převede barevně. Doporučujeme tak se žadatele o konverzi dotázat, zda je třeba tisknout výstup v barvě. Sken se provádí barevně vždy. (Např. některé certifikáty odborné způsobilosti jsou barevně rozlišeny a barva stanovuje stupeň odbornosti a není nikde zaznamenána, a pokud by se převedl do černobílé podoby, ztratila by se informace v něm obsažená.)

Dále vyhláška umožňuje přijímat vstupy obsažené v datové zprávě pro konverzi na žádost a vydávat výstupy obsažené v datové zprávě také prostřednictvím datového úložiště elektronické aplikace systému kontaktních míst veřejné správy přístupné způsobem umožňujícím dálkový přístup = Úschovna Czech POINT [https://www.czechpoint.cz/uschovna/,](https://www.czechpoint.cz/uschovna/) nebo lze také výstup předat na technickém nosiči dat s laserovým záznamem (CD, DVD). Avšak variantu předání na technický nosič nedoporučujeme vzhledem ke kybernetické bezpečnosti vkládání "cizích" technických nosičů do vlastní výpočetní techniky (např. možnost obsažení viru na CD, USB).

#### **Vstup i výstup má též předepsané náležitosti:**

- vstup obsažený v datové zprávě nesmí obsahovat škodlivý kód, který je způsobilý přivodit škodu na informačním systému subjektu provádějícího konverzi nebo na informacích zpracovávaných subjektem provádějícím konverzi;
- vstup v listinné podobě nesmí být ve stavu způsobilém poškodit snímací zařízení nebo ve stavu způsobilém přivodit provedením konverze své poškození (např. pokud předložená listina bude obsahovat různé sešívací spony, které by mohli snímací zařízení poškrábat, nebo též bude tak znečištěna, že by mohla přivodit znehodnocení zařízení, je konverzi třeba odmítnout).

V neposlední řadě vyhláška obsahuje vzor osvědčení o vykonání zkoušky zaměstnance provádějícího konverzi na žádost.

#### **Kontrolní otázky a úkoly k procvičení**

- 1. V jakém případě tisknu výstup v barevném provedení?
- 2. Je možné odmítnout konverzi v případě, že dokument obsahuje spony a jiné předměty, které by mohli poškodit snímací zařízení?
- 3. Lze předat výstup i v jiném formátu než v A4?
- 4. Lze konvertovat dokument ve formátu DOC?
- 5. V jakém formátu se vydává výstup?
- 6. Jaké jsou možnosti předání elektronického výstupu konverze, jaká z těchto možností je doporučována a proč?
- 7. Lze konvertovat vidimovaný dokument? V jakém případě nelze provést konverzi vidimovaného dokumentu?

### <span id="page-22-0"></span>**5.3 Postup provádění konverze v IS Czech POINT na žádost**

IS Czech POINT obsahuje službu konverze na žádost v agendě pro výkon kontaktních míst veřejné správy. Formuláře pro provedení konverze na žádost jsou v agendě ve složce Konverze dokumentů pod názvy: *Formulář autorizované konverze z listinné do elektronické podoby dokumentů* a *Formulář autorizované konverze z elektronické do listinné podoby dokumentů.* 

#### <span id="page-22-1"></span>**5.3.1 Postup konverze z listinné do elektronické podoby**

U konverze z listinné podoby do elektronické je velmi důležité vizuální posouzení listin určené ke konverzi neprodleně po převzetí. Tedy ještě dříve, než se otevře formulář a zahájí se skenování. Vizuální posouzení je popsáno v kapitolách: [5.3.2 Postup dle § 24 odst. 4 zákona 300/2008 Sb](#page-16-0). a [5.4 Postup provádění konverze dle vyhlášky](#page-21-0).

Po kladném posouzení konvertovatelnosti dokumentu se otevře "*Formulář autorizované konverze z listinné do elektronické podoby"* a hned v úvodu je nutné zaznamenat bezpečnostní prvky, pokud je dokument obsahuje (např. vodoznak, hologram). Tyto prvky slouží jednak k jeho ochraně proti pozměňování (ochrana integrity dokumentu) a jednak k ochraně práv jeho autora. Přítomnost těchto viditelných prvků v dokumentu se volí před vlastním zahájením konverze ve formuláři. Informace o tom, že vstup obsahoval viditelný prvek, se následně automaticky propisuje do doložky. Formulář též obsahuje volné pole, které je určené pro zápis dalšího prvku a formulář jeho definici nenabízí.

Dále následuje skenování dokumentu – formální převod listin do souboru ve formátu PDF. Dokument se načte do formuláře a v tomto případě je nutné provést kontrolu naskenované listiny (v procesu skenu může dojít například k přeložení rohu, který zasahuje do textu, nebo se nějakou technickou chybou naskenuje jen část stránky apod.) Pokud se dokument nenaskenoval v pořádku, je nutné jej naskenovat znovu.

Pokud je dokument sejmut v dostatečné kvalitě, pokračuje se k vyplnění identifikačních údajů o dokumentu. Tzn., vyplní se označení vstupu (např. Plná moc, Smlouva o dílo, Vysvědčení), datum sepsání – vyplňuje se pouze v případě, je-li na dokumentu uvedeno. Formulář sám načte počet stránek a vypočte výši poplatku.

U konverze na žádost může žadatel z nějakého důvodu žádat o osvobození správního poplatku. V tomto případě se zaškrtne pole Osvobozeno od správního poplatku a je nutné uvést důvod, tak jak je vidět na níže uvedeném skenu formuláře. Správním poplatkům a osvobozením od správních poplatků se věnuje kapitola **7 Správní poplatky.** 

#### *Ukázka vyplnění identifikačních údajů konvertovaného listinného dokumentu s osvobozením od správního poplatku*

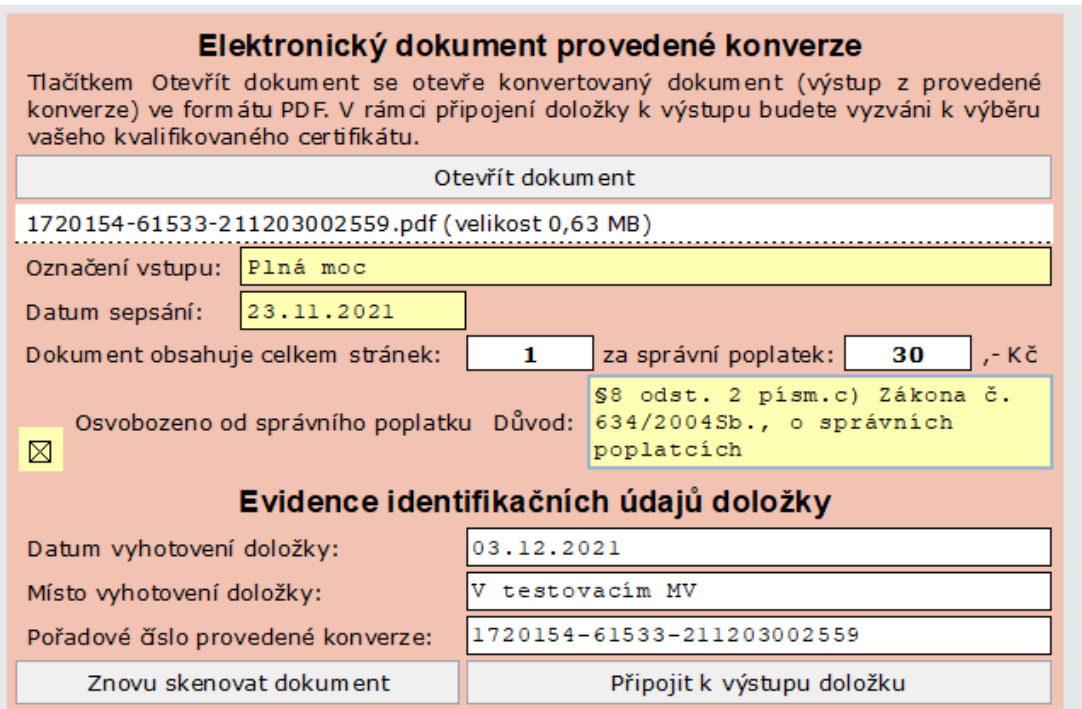

#### *Ukázka vyplnění identifikačních údajů konvertovaného listinného dokumentu se správním poplatkem*

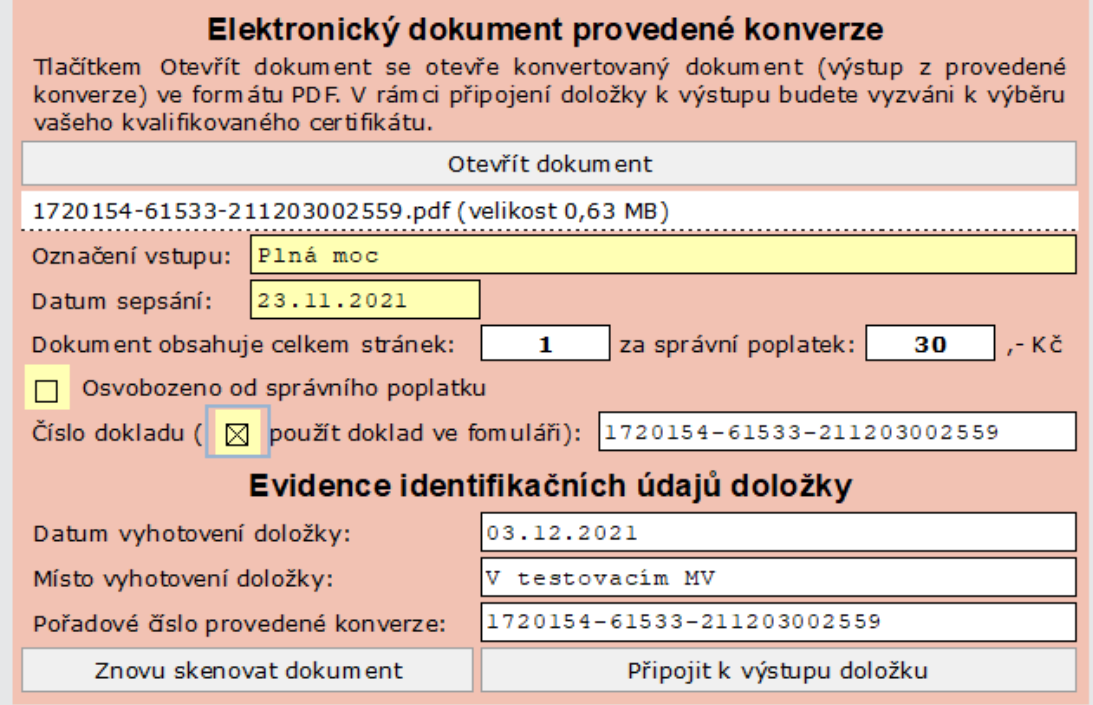

Dále je možné do formuláře vepsat vlastní číslo jednací, nebo použít číslo provedené konverze. V případě použití čísla provedené konverze se zaškrtává pole "Použít doklad ve formuláři". Tento údaj slouží pro potřeby interní evidence.

Následně stiskem tlačítka "Připojit k výstupu ověřovací doložku" dochází k připojení doložky k výstupu. V této fázi se doložka elektronicky podepisuje a formulář žádá o zadání PIN certifikátu.

Posledním úkonem je předání výstupu (konvertované listiny s doložkou v elektronické podobě) žadateli. **Formulář nabízí tři možnosti předání:**

#### *1) Prostřednictvím Úschovny:*

 $\circ$  v tomto případě se ve formuláři zaškrtne pole "prostřednictvím Úschovny", žadateli se předá Potvrzení o předání výstupu z provedené konverze, pokladní blok (byl-li vybrán správní poplatek). Pozn. Potvrzení o předání výstupu z provedené konverze – vzor je uveden v [Příloze](#page-37-2).

#### *2) Prostřednictvím datové schránky:*

- o v případě předání výstupu prostřednictvím datové schránky po odkliknutí pole "prostřednictvím datové schránky" je nutno specifikovat předmětnou datovou schránku.
- o Specifikaci je možné provést pomocí nabízených údajů:
	- přímo ID zvolené datové schránky
	- názvu subjektu
	- $\bullet$  IČO
	- Jména a příjmení osoby

o Vždy je nutné zvolenou datovou schránku nechat odsouhlasit žadatelem. Žadateli je předáno Potvrzení o předání výstupu z provedené konverze. Pozn. Potvrzení o předání výstupu z provedené konverze – vzor je uveden v [Příloze](#page-37-2).

#### *Poznámka:*

Do datové schránky je zasláno oznámení o uložení dokumentu v Úschovně Czech POINT. Do datové schránky se neodesílá výstup konverze. Adresát si musí konvertovaný dokument na základě údajů z oznámení vyzvednout z Úschovny do 30 dnů. Po této době je automaticky smazán.

#### *3) Prostřednictvím CD/DVD (případně USB):*

o formulář též umožnuje výstup uložit (vypálit) na CD/DVD (nyní lze i na USB). Toto předání však není správcem doporučováno s ohledem na kyberbezpečnost. I zde je žadateli předáno Potvrzení o předán výstupu z provedené konverze. Pozn. Potvrzení o předání výstupu z provedené konverze – vzor je uveden v [Příloze](#page-37-2).

**Na Potvrzení o předání vstupu nepatří otisk úředního razítka. Nejedná se o doložku!**

#### <span id="page-25-0"></span>**5.3.2 Postup konverze z elektronické do listinné podoby**

Konverze z elektronické do listinné podoby je možná pouze u dokumentů ve formátu PDF ve verzi 1.3 a vyšší.

#### **Dokument ke konverzi může žadatel předat následujícími způsoby:**

#### *1) Prostřednictvím Úschovny:*

Žadatel předloží Potvrzení o vložení dokumentu do Úschovny pro potřeby konverze tzv. Průvodka – vzor je uveden v [Příloze](#page-37-2). V tomto případě se do formuláře zadává identifikační údaj z průvodky v podobě 2D kódu, buďto načtením pomocí čtečky čárového kódu nebo manuálním vypsáním.

#### *2) Prostřednictvím datové schránky:*

Žadatel předloží potvrzení o vložení dokumentu, tzv. Konverzní lístek – vzor je uveden v [Příloze](#page-37-2). V tomto případě se do formuláře zadává identifikační údaj z průvodky v podobě 2D kódu, buďto načtením pomocí čtečky čárového kódu nebo manuálním vypsáním. Žadatel využil služby konverze v aplikac[i www.mojedatovaschranka.cz](http://www.mojedatovaschranka.cz/) .

#### *3) Prostřednictvím CD/DVD (případně USB):*

Správcem nedoporučováno s ohledem na kyberbezpečnost.

#### *Poznámka:*

Dokument lze též mít uložený v souboru ve specifikované složce v počítači či ve spisové službě. Zejména využíváno pro vlastní konverzi na žádost.

Pro konverzi elektronického dokumentu do listinného je nutné otevřít "*Formulář autorizované konverze z elektronické do listinné podoby dokumentů".* Formulářem převzatý elektronický dokument je automaticky vyhodnocen z hlediska platného elektronického podpisu, časové značky či pečetě. Pokud splňuje tyto podmínky, je nutné dokument ve formuláři otevřít a vizuálně zkontrolovat a posoudit viz kapitoly [5.3.2 Postup dle § 24 odst. 4 zákona 300/2008 Sb](#page-16-0). a [5.4 Postup provádění](#page-21-0)  [konverze dle vyhlášky](#page-21-0).

Po kladném zhodnocení je nutné elektronický dokument vytisknout, zkontrolovat, zda byly řádně vytisknuty všechny strany v pořádku a čitelně. Pokud je nyní listinný dokument v dostatečné kvalitě, pokračuje se k vyplnění identifikačních údajů o dokumentu. Tzn., vyplní se označení vstupu (např. Plná moc, Smlouva o dílo, Vysvědčení), datum sepsání – vyplňuje se pouze v případě, je-li na dokumentu uvedeno. Formulář sám načte počet stránek a vypočte výši poplatku.

U konverze na žádost může žadatel z nějakého důvodu žádat o osvobození správního poplatku. V tomto případě se zaškrtne pole Osvobozeno od správního poplatku a je nutné uvést důvod, tak jak je vidět na níže uvedeném skenu formuláře. Správním poplatkům a osvobozením od správních poplatků se věnuje kapitola [7 Správní poplatky.](#page-27-1)

#### *Ukázka vyplnění identifikačních údajů konvertovaného elektronického dokumentu se správním poplatkem*

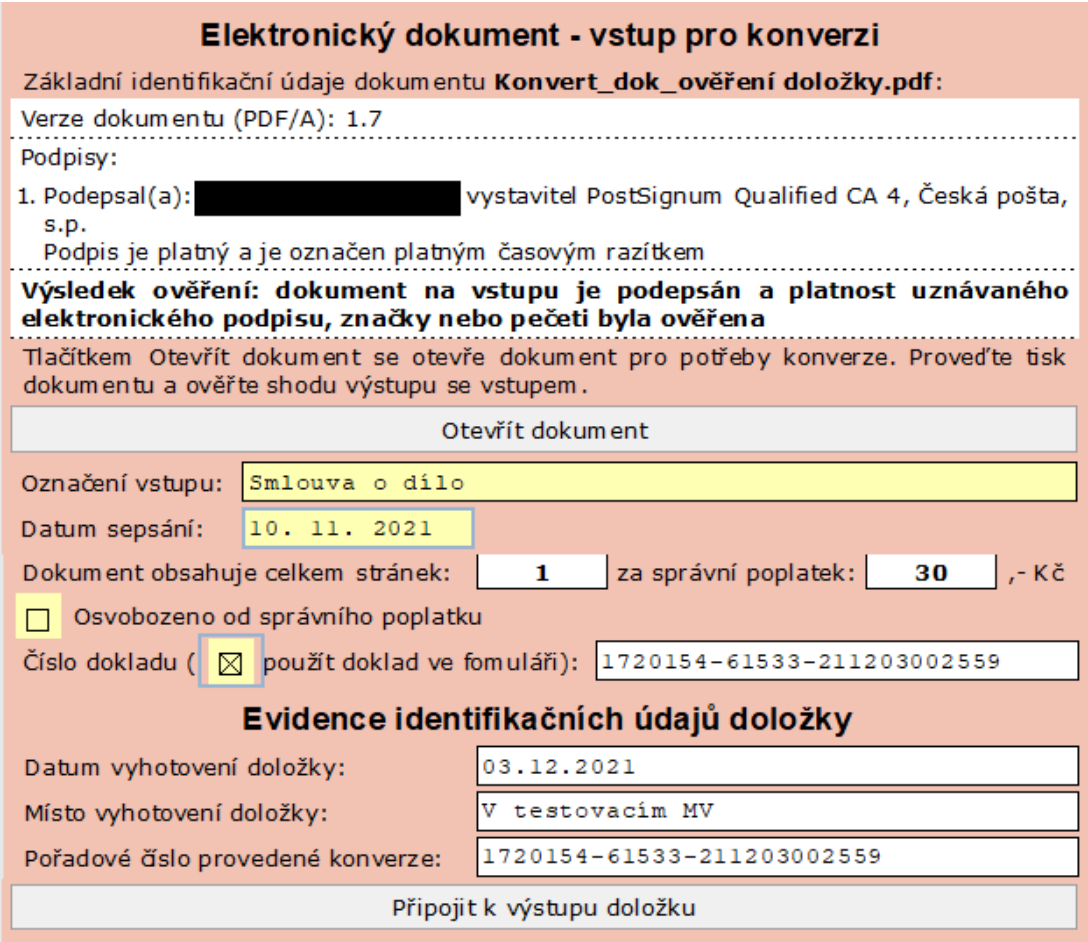

Po doplnění identifikačních údajů se přechází k připojení doložky k výstupu. Doložka se vytiskne, opatří úředním razítkem a podpisem ověřující osoby, spojí se s výstupem a po úhradě správního poplatku předá žadateli.

## <span id="page-27-0"></span>**6 Evidence konverze**

Ze zákona se vede evidence provedených konverzí, a to jak konverzí na žádost, tak z moci úřední.

**Záznam o evidenci obsahuje následující údaje:**

- a) pořadové číslo, pod kterým je konverze vedena v evidenci provedených konverzí,
- b) datum provedení konverze,
- c) konkrétní označení vstupu a datum jeho sepsání, je-li datum ve vstupu obsaženo,
- d) údaj o uhrazení správního poplatku nebo odměny notáře (uvedení čísla dokladu, kterým byl uhrazen) nebo údaj o osvobození od správního poplatku s odkazem na právní předpis.

Evidence se vede za 1 kalendářní rok a uchovává se po dobu 10 let od provedení konverze.

Evidenci provedených konverzí lze také stáhnout z IS CzP, neobsahuje však informaci o poplatku.

Evidenci je tak možné vést elektronicky, lze stáhnout se systému IS Czech POINT, avšak evidenci je **nutné doplnit o údaje o správním poplatku**, neboť systém nezaznamenává tuto informaci. Nebo je možné evidenci vést vlastní, například v podobě xls souboru, nebo písemně (příruční registratura) v podobě deníků apod. Ukázky evidence jsou k dispozici v P[říloze](#page-37-2) tohoto studijního materiálu.

#### **Kontrolní otázky a úkoly k procvičení**

- 1. Musí subjekt provádějící konverzi vést evidenci o provedených konverzí?
- 2. Musí se vést evidence i pro konverzi z moci úřední?
- 3. Co obsahuje evidence o provedené konverzi?
- <span id="page-27-1"></span>4. Jak dlouhou dobu se archivuje evidence o provedených konverzí?

# <span id="page-28-0"></span>**7 Správní poplatky**

Konverze na žádost se provádí za úhradu správního poplatku, který stanoví zákon č. 634/2004 Sb., o správních poplatcích, v platném znění. Správní poplatek je povinná nenávratná platba plynoucí do veřejných rozpočtů.

Za jednu stranu správní úřad vyměří podle zákona o správních poplatcích za provedení konverze jedné strany 30 Kč, a to i za započatou stranu. Započatou stranou se rozumí vydaná stránka formátu A4 a menší. Pro stanovení výše správního poplatku je rozhodující počet stran předložené listiny.

Autorizované osoby, držitel poštovní licence, Hospodářská komora ČR a Agrární komora ČR vyměřují poplatky podle zákona č. 365/2000 Sb., o informačních systémech veřejné správy, v platném znění. Výše poplatku však nesmí přesáhnout sazbu správního poplatku stanovenou zákonem o správních poplatcích.

#### **Jednotlivé položky sazebníku poplatků, který tvoří přílohu k zákonu o správních poplatcích, obsahují:**

- úkony, které podléhají zpoplatnění,
- osvobození od poplatku,
- úkony, které nejsou předmětem poplatku,
- $\checkmark$  zmocnění správního úřadu při stanovení výše poplatku,
- poznámky, které upravují podrobnosti k jednotlivým úkonům.

I při provádění autorizované konverze dokumentu je nutné tyto položky sazebníku sledovat a respektovat. Konverze je zpoplatněna, lze ji osvobodit, a v určitých případech se také správní poplatek vrací.

Poplatky stanovené v sazebníku pevnou částkou jsou splatné ihned - za provedení služby dle položky 4 části I.

#### **Příklad:**

**.** 

Pokud je předložen ke konverzi listinný dokument formátu A5 a tvoří dvě strany, vybírá se správní poplatek 2x 30 Kč (skenují se dvě strany).

Pokud bude ke konverzi předložen listinný dokument formátu A4, na němž bude nalepeno například několik ústřižků složenek, či několik jízdenek, jedná se stále o jednu stránku formátu A4, a poplatek tak dle zákona bude vyměřen na 30 Kč. Pokud však ústřižky, čí jízdenky budou předloženy ke konverzi samostatně, vyměřuje se správní poplatek podle počtu vydaných stran formátu A4.

## <span id="page-28-1"></span>**7.1 Osvobození od správního poplatku**

#### **Sazebník dále v položce 4 uvádí osvobození k autorizované konverzi dokumentu, a to následovně<sup>5</sup> :**

1. Od poplatku podle této položky je osvobozeno ověření listiny potřebné k provedení zákona č. 255/1946 Sb., o příslušnících československé armády v zahraničí a o některých jiných účastnících národního boje za osvobození, ve znění zákona č. 101/1964 Sb., k provedení zákona č. 170/2002 Sb., o válečných veteránech, a k provedení zákona č. 262/2011 Sb., o účastnících odboje a odporu proti komunismu.

<sup>5</sup> Zákon č. 634/2004 Sb., o správních poplatcích

- 2. Od poplatku podle této položky jsou osvobozeny nadace a nadační fondy, spolky a pobočné spolky, odborové organizace, účelová zařízení registrovaných církví a náboženských společností, obecně prospěšné společnosti a ústavy, pokud jsou tyto subjekty založené k poskytování obecně prospěšných činností v oblastech ochrany životního prostředí, ochrany mládeže, ochrany zvířat, sociálních služeb, sociální péče a pomoci v hmotné nouzi, zdravotnictví, ochrany života a zdraví osob, kultury, tělovýchovy a sportu, vědy a výzkumu, vzdělávání a výchovy, požární ochrany a ochrany kulturního dědictví a souvisí-li prováděný úkon s činností, pro níž byly tyto subjekty založeny.
- 3. Od poplatku podle této položky jsou osvobozeny registrované církve a náboženské společnosti a právnické osoby zřízené nebo založené jako součásti registrovaných církví a náboženské společnosti, právnické osoby zřízené nebo založené za účelem podpory činnosti registrované církve a náboženské společnosti k duchovním, pastoračním, charitativním, zdravotnickým, vzdělávacím nebo administrativním účelům a Náboženská matice, souvisí-li úkon s prováděním zákona č. 428/2012 Sb., o majetkovém vyrovnání s církvemi a náboženskými společnostmi a o změně některých zákonů (zákon o majetkovém vyrovnání s církvemi a náboženskými společnostmi).

Předmětem poplatku však není ověření shody pořízené listiny (stejnopisu, opisu, kopie, fotokopie nebo výpisu) z daňového spisu vedeného podle zvláštního právního předpisu upravujícího správu daní a poplatků, nejde-li o listinu, kterou poplatník - daňový subjekt předložil nebo již jednou obdržel od správního úřadu.

### <span id="page-29-0"></span>**7.2 Osvobození od správního poplatku podle § 8 zákona o správních poplatcích**

Kromě výše zmíněného osvobození zakotveného u položky 4 sazebníku zákona o správních poplatcích je osvobození nárokováno též v § 8 tohoto zákona. První odstavec obsahuje tzv. osobní osvobození (tedy kdo je osvobozen), druhý odstavec zahrnuje osvobození věcné (tedy co je osvobozeno).

#### **Od poplatků jsou osvobozeny:**

- a) státní orgány a státní fondy,
- b) diplomatická zastupitelství cizích států a delegovaní diplomatičtí zástupci, konzulové z povolání a další osoby, jsou-li státními příslušníky cizích států a požívají-li výsady a imunity podle mezinárodního práva, je-li zaručena vzájemnost a nejde-li o úkony prováděné v osobním zájmu nebo k osobnímu prospěchu těchto osob,
- c) územní samosprávné celky a jejich orgány, požadují-li provedení úkonů souvisejících s výkonem státní správy, kterým jsou pověřeny,
- d) právnické osoby, požadují-li provedení úkonů souvisejících s výkonem státní správy, kterým jsou pověřeny,
- e) fyzické nebo právnické osoby, stanoví-li tak mezinárodní smlouvy a ujednání, kterými je Česká republika vázána.

#### **Od poplatků jsou osvobozeny úkony:**

a) související s prováděním zvláštních právních předpisů o sociálním zabezpečení, o důchodovém pojištění, o příplatku k důchodu a o zvláštním příspěvku k důchodu, o veřejném zdravotním pojištění, o státní sociální podpoře, o nemocenském pojištění, o pojistném na všeobecné zdravotní pojištění, o zaměstnanosti, o pojistném na sociální zabezpečení a příspěvku na státní politiku zaměstnanosti, o sociálně-právní ochraně dětí, o sociálních službách, o dávkách pro osoby se zdravotním postižením, pomoci v hmotné nouzi, ve věcech branné povinnosti občanů a ve věcech civilní služby, s výjimkou poplatku za vydání nebo výměnu průkazu osoby

se zdravotním postižením a s výjimkou poplatku za přijetí žádosti o akreditaci vzdělávacího programu podle právních předpisů o sociálních službách a podle zákona o zaměstnanosti,

- b) prováděné v důsledku změny nebo opravy názvu obce, města, kraje, ulice, jiného veřejného prostranství, rodného čísla a úkony, prováděné v důsledku rozhodnutí z moci úřední,
- c) pro orgány územního samosprávného celku, prováděné úřadem téhož územního samosprávného celku,
- d) pro účely dědického řízení, prováděného notářem jako soudním komisařem,
- e) pro účely exekučního řízení, prováděného soudním exekutorem, s výjimkou položky 1 bod 1 písmeno m),
- f) pro účely využití volebního práva,
- g) související s poskytováním dočasné ochrany cizincům,
- h) stanoví-li tak mezinárodní smlouvy a ujednání, kterými je Česká republika vázána,
- i) prováděné v důsledku živelní pohromy na území České republiky; za živelní pohromu se pro účely tohoto zákona považují nezaviněný požár a výbuch, blesk, vichřice a rychlost větru nad 75 km/h, povodeň, záplava, krupobití, sesouvání půdy, sesuny půdy a skalní zřícení, pokud k nim nedošlo v souvislosti s průmyslovým nebo stavebním provozem, sesouvání nebo zřícení lavin a zemětřesení dosahující alespoň 4. stupně Richterovy mezinárodní stupnice udávající makroseismické účinky zemětřesení.

Zákon také podle § 8 odst. 3 stanovuje, že na výsledku úkonu osvobozeného podle odstavce 2 písm. a) až i) ZSP vyznačí správní úřad účel, k němuž byl proveden. Výsledkem úkonu je v tomto případě identifikace dokumentu ve formuláři a uvedení informace o osvobození poplatku v evidenci provedených konverzí, a to pouze v případě, že je osvobození přiznáno.

Od poplatků jsou osvobozeny i další osoby nebo úkony, a to v rozsahu stanoveném v sazebníku. V případě konverze se jedná o položku 4, která je popsána výše.

V rozsahu stanoveném v sazebníku se správní úřad zmocňuje snížit nebo zvýšit poplatek anebo upustit od jeho vybrání. Avšak toto ustanovení není obecné, nelze tedy využít libovolně. Možnost snížit nebo zvýšit správní poplatek lze uplatnit pouze v případech, je-li v ustanovení stanoveno "zmocnění" u dané položky sazebníku v příloze zákona o správních poplatcích. Položka 4 sazebníku stanovující správní poplatek za provedení konverze však "zmocnění" neobsahuje, proto správní poplatek musí být vybírán ve stanovené výši.

**POZOR!** Autorizované osoby, držitel poštovní licence, Hospodářská komora ČR a Agrární komora ČR **osvobození** od poplatku **nepřiznávají**, nejsou správními orgány a nejedná se o správní poplatek dle zákona o správních poplatcích, ale o poplatek dle zákona o ISVS.

#### **Konverze z moci úřední je zdarma**

#### **Kontrolní otázky a úkoly k procvičení**

- 1. Jaký je správní poplatek (příp. poplatek) za provedení konverze?
- 2. Lze správní poplatek osvobodit? Pokud ano, na základě čeho?
- 3. Může se správní poplatek za provedení konverze snížit?
- 4. Jak se bude vybírat poplatek za provedení konverze u dokumentu ve formátu A5?

## <span id="page-31-0"></span>**8 Způsobilost k provádění konverze na žádost**

Povinnost složení zkoušky stanovuje zákon č. 300/2008 Sb., o elektronických úkonech a autorizované konverzi dokumentů, v platném znění.

**Konverzi na žádost provádí úředník nebo zaměstnanec příslušného kontaktního místa veřejné správy<sup>6</sup> , který:**

- 1) složil zkoušku z legalizace a vidimace, nebo
- 2) složil zkoušku z konverze dle §30 zákona č. 300/2008 Sb., o elektronických úkonech a autorizované konverzi dokumentů.

Vzor osvědčení stanovuje vyhláška č. 193/2009 Sb., o stanovení podrobností provádění autorizované konverze. Vzor osvědčení je uveden v [Příloze](#page-37-2).

#### <span id="page-31-1"></span>**8.1 Provádění zkoušek**

1

Provádění zkoušek zabezpečuje Ministerstvo vnitra prostřednictvím Institutu pro veřejnou správu Praha. Zkušební komise je tvořena třemi zkušebními komisaři schválenými ministerstvem.

Zaměstnance daného kontaktního místa veřejné správy přihlašuje zaměstnavatel na předepsaném formuláři. O zařazení ke zkoušce je zaměstnavatel informován formou písemného sdělení.

Zkouška je písemná (test) a praktická. Obsahem zkoušky je ověření znalostí zákona č. 300/2008 Sb., o elektronických úkonech a autorizované konverzi dokumentů, ověření znalostí některých ustanovení týkajících se správních poplatků a správního řádu a schopnosti jejich aplikace do praxe. Posuzuje se znalost problematiky (definice základních pojmů, obecná znalost), pochopení problematiky (schopnost interpretace) a aplikace problematiky (praktické použití teoretických znalostí, vysvětlení správného postupu v konkrétních situacích).

Neuspěl-li zaměstnanec kontaktního místa veřejné správy při zkoušce, může zkoušku dvakrát opakovat. Opakovanou zkoušku je možno vykonat nejdříve za 60 dnů a nejpozději do 90 dnů ode dne konání zkoušky, při níž neuspěl.

<sup>6</sup> Například na České poště služby kontaktního místa veřejné správy vykonává zaměstnanec, nikoli úředník

# <span id="page-32-0"></span>**9 Úschovna Czech POINT**

Úschovna dokumentů je podpůrný systém pro konverzi dokumentů. Využívá se pro dočasné uložení dokumentů v rámci konverze.

Při konverzi dokumentu z listinné podoby do elektronické na kontaktním místě Czech POINT může být vzniklý elektronický dokument - výstup uložen pracovníkem Czech POINT do Úschovny. Žadatel si jej pak na základě tzv. Potvrzení o předání výstupu z autorizované konverze zde může vyzvednout.

Při konverzi dokumentu z elektronické podoby do listinné může být elektronický dokument žadatelem uložen do Úschovny prostřednictvím tohoto portálu nebo odesláním z portálu www.mojedatovaschranka.cz. Žadatel následně předloží "konverzní lístek" na kontaktním místě Czech POINT, kde je pracovník po vyhodnocení zkonvertuje do listinné podoby.

- 1. Pro konverzi je možné použít buď dokument PDF verze 1.3 a vyšší, který je opatřený uznávaným elektronickým podpisem, uznávanou elektronickou pečetí nebo uznávanou elektronickou značkou, nebo originál datové zprávy (ZFO) Informačního systému datových schránek - konvertovány budou pouze PDF dokumenty, které jsou přílohou datové zprávy.
- 2. Po uložení dokumentu do Úschovny systém vygeneruje potvrzení s jedinečným identifikátorem ve formě 2D čárového kódu, který je potřeba pro konverzi na kontaktním místě Czech POINT.
- 3. Dokumenty, uložené do Úschovny v rámci konverze z elektronické do listinné podoby, jsou uloženy po dobu 30 dnů, poté jsou smazány. Uložené soubory lze stahovat opakovaně, takže lze provádět opakovanou konverzi dokumentů. Taktéž dokumenty uložené do Úschovny v rámci konverze z listinné do elektronické podoby jsou v Úschovně uloženy pouze 30 dnů, poté jsou smazány. Uložené soubory lze stahovat opakovaně, takže si občan může stáhnout výstup konverze např. znovu po přerušení stahování nebo také z více počítačů.
- 4. Do Úschovny lze ukládat soubory o velikosti maximálně 50MB z důvodu harmonizace s maximální velikostí datových zpráv v Informačním systému datových schránek (ISDS).

## <span id="page-32-1"></span>**10 Ověření dokumentu**

Na veřejných stránkách [Czech POINT](https://www.czechpoint.cz/fas/FormService/Filler.Open?DocID=1207580427) lze ověřit elektronický dokument určený ke konverzi. Na webovou aplikaci ověřující možnost provedení konverze z elektronické podoby do listinné lze odkázat žadatele, pokud si nebude jistý "konvertovatelností" elektronického dokumentu, a též se doporučuje, aby byl žadatel odkázán na aplikaci z důvodu předání vstupu k provedení konverze dálkovým přístupem.

## <span id="page-33-0"></span>**11 Úložiště doložek a jejich ověření**

IS Czech POINT vede centrální evidenci všech doložek o provedení konverze. Prostřednictvím webového rozhraní je možné ověřit výstup konverze na webové adrese: [https://www.czechpoint.cz/overovacidolozky/.](https://www.czechpoint.cz/overovacidolozky/)

Pro kontrolu je nutné zadat do pole Identifikační číslo doložky – číslo provedené konverze, které je umístěno na dokumentu pod 2D kódem nebo v textu doložky. Systém pak zobrazí původní doložku o provedení konverze z centrálního úložiště doložek tak, jak byla vytvořena při samotné konverzi.

V případě, že nedojde ke shodě čísla v centrálním úložišti doložek s číslem doložky zadaným ke kontrole, tak se jedná o dokument, který v žádném případě nevznikl provedením konverze dokumentů. V takovém případě nelze považovat kontrolovaný dokument za výstup z konverze dokumentů.

#### **Postup:**

1) zadání čísla doložky do pole

## Ověření autenticity vydané autorizované konverze

Identifikační číslo ověřovací doložky 139207273-210725-210614092220

Uveďte identifikační číslo provedené konverze, které je umístěno na dokumentu pod 2D kódem znázorněno na obrázku.

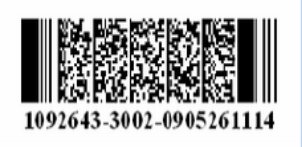

2) ověření – zobrazí se informace, zda dokument vznikl nebo nevznikl provedením konverze dle zákona č. 300/2008 Sb.

## Ověření autenticity vydané autorizované konverze

Identifikační číslo ověřovací doložky 139207273-210725-210614092220

Ověřit Vymazat

Ověřit Vymazat

Dokument vznikl provedením konverze dokumentů podle zákona č. 300/2008 Sb., o elektronických úkonech a autorizované konverzi dokumentů, v platném znění. Zobrazit oveřovací doložku

#### 3) v aplikaci lze zobrazit i samotná doložka výstupu s veškerými zákonnými údaji

#### 139207273-210725-210614092220  $\lambda$ Doložka konverze z moci úřední do dokumentu v listinné podobě Tento dokument v listinné podobě, který vznikl pod pořadovým číslem 139207273-210725-210614092220 převedením z dokumentu obsaženého v datové zprávě, skládajícího se z 3 listů, se shoduje s obsahem dokumentu, jehož převedením vznikl. Autorizovanou konverzí dokumentu se nepotvrzuje správnost a pravdivost údajů obsažených v dokumentu a jejich soulad s právními předpisy. Vstupující dokument obsažený v datové zprávě nebyl opatřen platným uznávaným elektronickým podpisem, uznávanou elektronickou značkou, nebo uznávanou elektronickou pečetí. Vystavil: Ministerstvo vnitra Pracoviště: Ministerstvo vnitra Ministerstvo vnitra České republiky dne 14.06.2021 Jméno, příjmení a podpis osoby, která autorizovanou konverzi dokumentu provedla: Zavřít

## <span id="page-35-0"></span>**12 Nejčastější dotazy a problémy při konverzi**

#### **Jaké se používá razítko do doložky konverze?**

Doložku je nutné opatřit otiskem úředního razítka – viz § 26 odst. 2, písm. h) zákona 300/2008 Sb. (Náležitosti úředního razítka stanovuje zákon č. 352/2001 Sb., o užívání státních symbolů České republiky, v platném znění (průměr 20, 25 nebo 36 mm, součástí malý státní znak, jméno oprávněné osoby, popřípadě sídlo, pokud oprávnění osoba má více razítek, musí obsahovat i pořadové číslo, otisk razítka je jednobarevný)).

#### **Jak se spojuje výstup konverze s doložkou? Kam se doložka umisťuje?**

Doložka je součástí výstupu konverze.

*U konverze listinného dokumentu do elektronického dokumentu* je doložka automaticky součástí výstupu tohoto elektronického dokumentu.

*U konverze elektronického dokumentu do listinného dokumentu* se tiskne samostatně na papír A4, případně na druhou stranu dokumentu, je-li na něm místo. Též je možné tisknout doložku na samolepící štítky, které je nutné na listinný výstup nalepit tak, aby nezasahovali do dokumentu. Pokud má výstup několik listů (stran), je nutné výstup společně s doložkou pevně spojit. Je doporučeno doložku s listinným výstupem spojit sešitím, které se přelepí a z obou stran opatří otiskem úředního razítka tak, aby část byla oražena na přelepce a část na výstupu.

#### **Lze konvertovat částečně?**

Částečnou konverzi zákon č. 300/2008 Sb. nepovoluje, provádí se konverze úplná.

#### **Mohu vidimovaný dokument konvertovat?**

Některé vidimované dokumenty lze konvertovat. Nelze konvertovat vidimovaný dokument, v jehož doložce je uveden údaj, že vstup obsahoval viditelný prvek.

#### **Pokud konvertuji dokument, jenž obsahuje viditelný prvek do elektronické podoby, již ho nemůžu převést zpět do listinné?**

Elektronický dokument, jehož součástí je doložka s informací, že vstup obsahoval viditelný prvek, nelze konvertovat do listinné podoby.

#### **Lze provést konverzi již jednou konvertovaného dokumentu?**

Konverzi z konverze lze provést. Je však nutné dát si pozor, aby doložka neobsahovala informaci, že vstup obsahoval viditelný prvek. V tomto případě konverze z konverze provést nelze.

#### **Lze konvertovat několik svazků listin (např. 5 stránkovou smlouvu, 2 stránkovou plnou moc a 1 stránkový certifikát) do jednoho souboru?**

Podstatou konverze se rozumí úplné převedení dokumentu v listinné podobě do dokumentu obsaženého v datové zprávě nebo datovém souboru nebo úplné převedení dokumentu obsaženého v datové zprávě do dokumentu v listinné podobě, a to způsobem zajišťujícím shodu obsahu těchto dokumentů a připojení doložky o provedení konverze. Z tohoto důvodu nelze několik takto rozdělených svazků listin konvertovat do jednoho souboru.

**Jak postupovat v případě, kdy klient předloží 5 stránkovou smlouvu, z níž lze konvertovat pouze tři listy a klientovi stačí konverze pouze těchto třech listů.** 

V případě, kdy klient předloží svazek listiny, z níž lze konvertovat pouze tři listy, ostatní jsou nekonvertovatelné, a zároveň klientovi tyto tři listy ke konverzi stačí – je nutné provést za správní poplatek částečnou vidimaci, a konverzi provést z výstupu částečné vidimace.

## <span id="page-37-2"></span><span id="page-37-0"></span>**13 Přílohy**

*Seznam příloh:*

- 13.1 Postup k [přístupu autorizované konverze](#page-37-1) pro advokáty
- 13.2 Potvrzení o předání výstupu z [provedené konverze prostřednictvím Úschovny](#page-37-3)
- 13.3 Potvrzení o předání výstupu z [provedené konverze prostřednictvím Datové schránky](#page-38-1)
- 13.4 Potvrzení o předání výstupu z [provedené konverze prostřednictvím CD/DVD](#page-39-1)
- 13.5 [Potvrzení o vložení dokumentu do Úschovny pro potřeby konverze](#page-39-2)
- 13.6 [Konverzní lístek pro vyzvednutí dokumentu na Czech POINT předaného ke konverzi skrze](#page-41-0)  [portál www.mojedatovaschranka.cz](#page-41-0)
- 13.7 [Ukázka evidence autorizované konverze](#page-42-0)
- 13.8 [Osvědčení o vykonání zkoušky zaměstnance provádějícího konverzi na žádost](#page-44-0)
- 13.9 [Konverze dokumentu a externí elektronický podpis](#page-45-0)
- 13.10 [Odesílání výstupu konverze do datové schránky OVM](#page-45-1)
- 13.11 [Automatizovaná autorizovaná konverze](#page-45-2)
- 13.12 [Ukázka některých vzorů dokumentů k](#page-48-0) odmítnutí provedení konverze

### <span id="page-37-1"></span>**13.1 Postup k přístupu autorizované konverze pro advokáty**

Česká advokátní komora ("ČAK") na svých webových stránkách: [https://www.cak.cz](https://www.cak.cz/) zveřejňuje postup k přístupu k provádění služby autorizované konverze advokátům. Aktuální postup je následující:

- 1. požádat ČAK o zprostředkování přístupu do systému CzechPoint
- 2. připravit počítač, pořídit kvalifikovaný a komerční certifikát
- 3. zaplatit **1 149,70 Kč** (cena bez DPH) v hotovosti v pokladně ČAK, nebo bezhotovostně na základě vystavené faktury (cena za přístup do CzP vč. servisní podpory pro rok 2018)
- 4. převzít přístupové údaje od MV, zaslané datovou schránkou
- 5. přihlásit se na <https://www.czechpoint.cz/portaluzivatele/>, zadat do systému certifikáty (postup v manuálu)
- 6. pokračovat na [https://www.czechpoint.cz/czechpoint/,](https://www.czechpoint.cz/czechpoint/) pokračovat dle manuálu
- <span id="page-37-3"></span>7. provést ztotožnění uživatele Jednotného identitního prostoru CzechPoint (viz informace výše)

## <span id="page-38-0"></span>**13.2 Potvrzení o předání výstupu z provedené konverze prostřednictvím Úschovny**

#### Potvrzení o předání výstupu z provedené konverze

Potvrzuje, že tento výstup z provedené konverze, skládající se z 6 listů, vznikl pod pořadovým číslem 139208086-210725-210614093320 převedením vstupu v listinné podobě do podoby elektronické v souladu s ustanoveními zákona č. 300/2008 Sb., o elektronických úkonech a autorizované konverzi dokumentů, v platném znění.

Výstup z provedené konverze byl předán prostřednictvím Úschovny (systém pro dočasné uložení dokumentů z provedené konverze). Tento systém výstup z konverze přijal pod jednoznačnou identifikací: 379256761623656141694.

#### Důležitá upozornění:

Dokument pečlivě uschovejte.

Dokument může být na základě tohoto potvrzení vyzvednut ve webovém rozhraní Úschovny (https://www.czechpoint.cz/uschovna) a může být následně převeden do datové schránky.

Pro vyzvednutí dokumentu potřebujete pořadové číslo dokumentu 379256761623656141694 a pořadové číslo potvrzení o předání výstupu z provedené konverze 139208086-210725-210614093320.

Dokument bude z Úschovny automaticky odstraněn po 30 kalendářních dnech.

Ověřující osoba:

Vystavil: Ministerstvo vnitra Pracoviště: Ministerstvo vnitra Ministerstvo vnitra České republiky dne 14.06.2021

<span id="page-38-1"></span>Podpis  $\overline{\phantom{a}}$ 

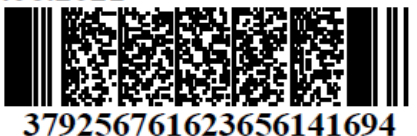

## <span id="page-39-0"></span>**13.3 Potvrzení o předání výstupu z provedené konverze prostřednictvím Datové schránky**

#### Potvrzení o předání výstupu z provedené konverze

Potvrzujeme, že výstup z provedené konverze, skládající se z 1 listů, vznikl pod pořadovým číslem 1720204-61533-211206005607 převedením vstupu v listinné podobě do podoby elektronické v souladu s ustanoveními zákona č. 300/2008 Sb., o elektronických úkonech a autorizované konverzi dokumentů, v platném znění.

Výstup z provedené konverze byl uložen do Úschovny (systém pro dočasné uložení dokumentů z provedené konverze). Na základě požadavku žadatele, který předložil vstupní dokument, bylo do datové schránky určené žadatelem odesláno oznámení o uložení dokumentu. Toto oznámení obsahuje i unikátní kódy pro vyzvednutí výstupu z konverze z Úschovny.

Dokument bude z Úschovny automaticky odstraněn po 30 kalendářních dnech.

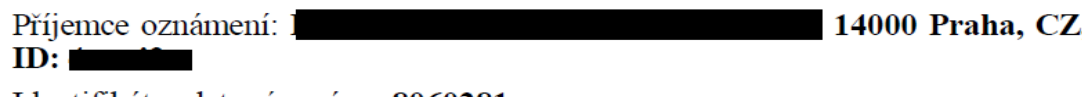

Identifikátor datové zprávy: 8060281

Ověřující osoba:

Podpis.

Čas uložení: 0:56:01

Vystavil: Test MV ČR V testovacím MV dne 06.12.2021

## <span id="page-39-1"></span>**13.4 Potvrzení o předání výstupu z provedené konverze prostřednictvím CD/DVD**

#### Potvrzení o předání výstupu z provedené konverze

Potvrzuje, že tento výstup z provedené konverze, skládající se z 1 listů, vznikl pod pořadovým číslem 1720203-61533-211206005327 převedením vstupu v listinné podobě do podoby elektronické v souladu s ustanoveními zákona č. 300/2008 Sb., o elektronických úkonech a autorizované konverzi dokumentů, v platném znění.

Výstup z provedené konverze byl předán prostřednictvím datového nosiče.

Ověřující osoba:

Vystavil: Test MV ČR V testovacím MV dne 06.12.2021

<span id="page-39-2"></span>Podpis ...

## <span id="page-40-0"></span>**13.5 Potvrzení o vložení dokumentu do Úschovny pro potřeby konverze**

## Průvodka číslo: 7192-8888-1636-0979-2914-8

## Vytiskněte si prosím tuto průvodku, protože ji nebude možné znovu zobrazit.

## Potvrzení o vložení dokumentu do Úschovny pro potřeby konverze

Potvrzuje, že dokument byl vložen do Úschovny pro potřeby konverze v souladu s ustanovením zákona č. 300/2008 Sb., o elektronických úkonech a autorizované konverzi dokumentů, v platném znění.

Dokument byl vložen pod pořadovým číslem: 7192-8888-1636-0979-2914-8

#### Důležitá upozornění:

Ke konverzi na kontaktní místo Czech POINT se dostavte nejpozději do 30 kalendářních dnů. Uložené soubory lze stahovat opakovaně, takže lze provádět opakovanou konverzi dokumentů. Dokumenty, uložené do Úschovny v rámci konverze z elektronické do listinné podoby, jsou uloženy po dobu 30 dnů, poté jsou smazány. V případě, že ke konverzi nedojde, bude dokument z Úschovny odstraněn po uplynutí 30 dnů.

Datum vystavení: 05.11.2021 Dokument bude odstraněn: 05.12.2021

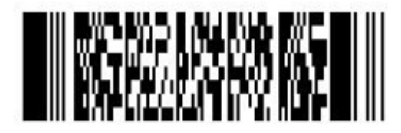

7192-8888-1636-0979-2914-8

## <span id="page-41-0"></span>**13.6 Konverzní lístek pro vyzvednutí dokumentu na Czech POINT předaného ke konverzi skrze portál [www.mojedatovaschranka.cz](http://www.mojedatovaschranka.cz/)**

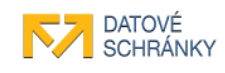

## Konverzní lístek

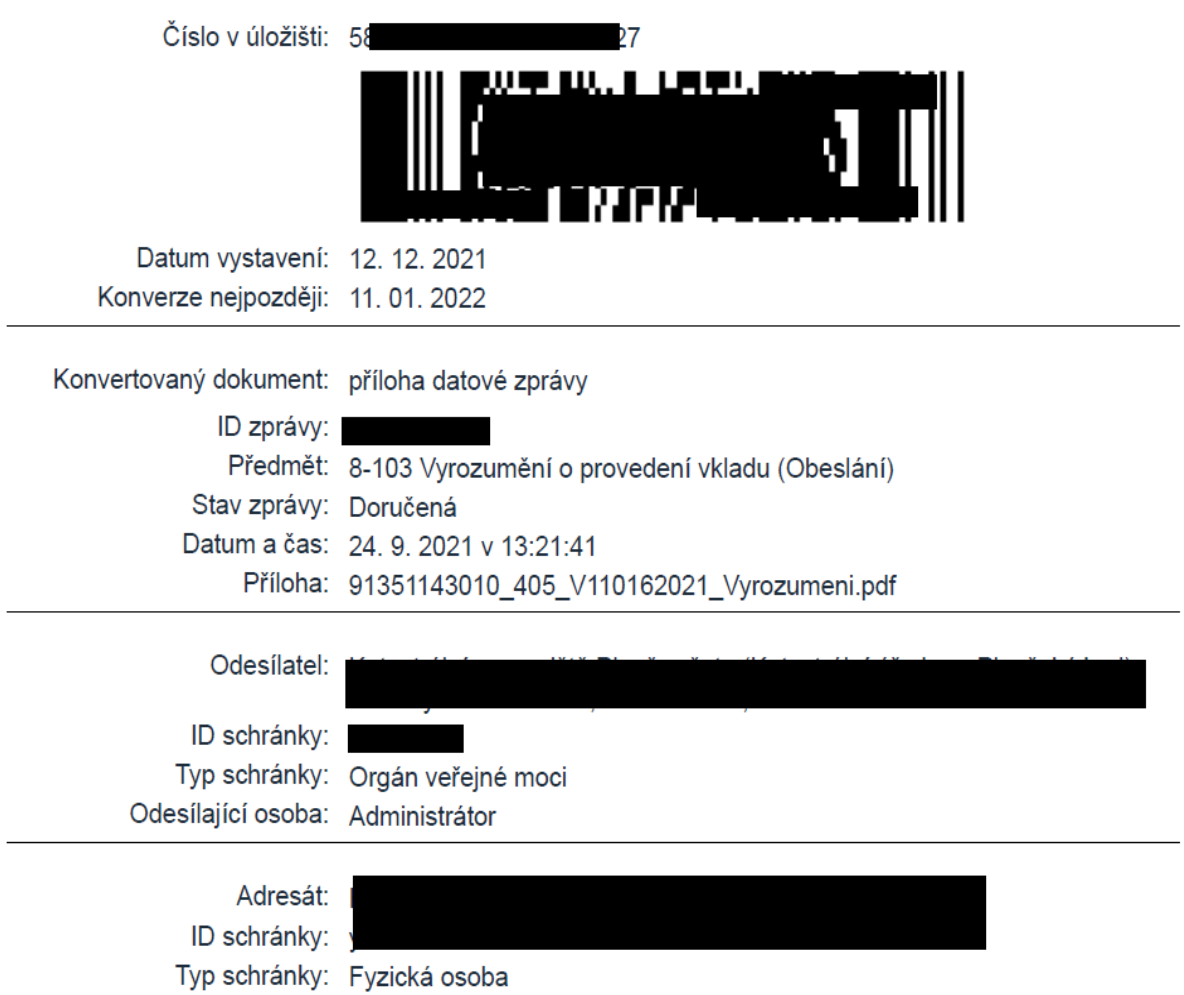

## <span id="page-42-1"></span><span id="page-42-0"></span>**13.7 Ukázka evidence autorizované konverze**

### **13.7.1 Vlastní evidence**

## Evidence provedených konverzí Czech POINT červen 2021 MěÚ v Horním dole

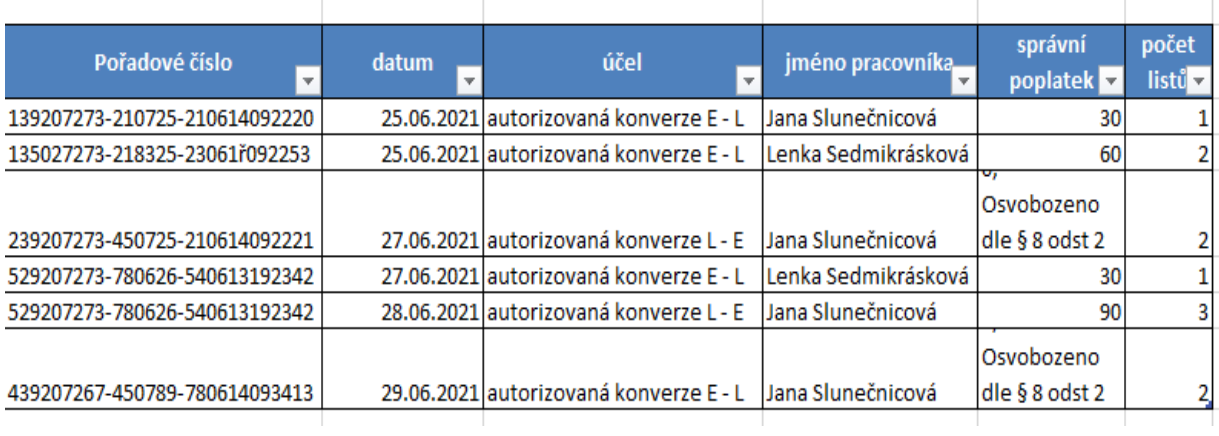

### <span id="page-43-0"></span>**13.7.2 Ze systému Czech POINT**

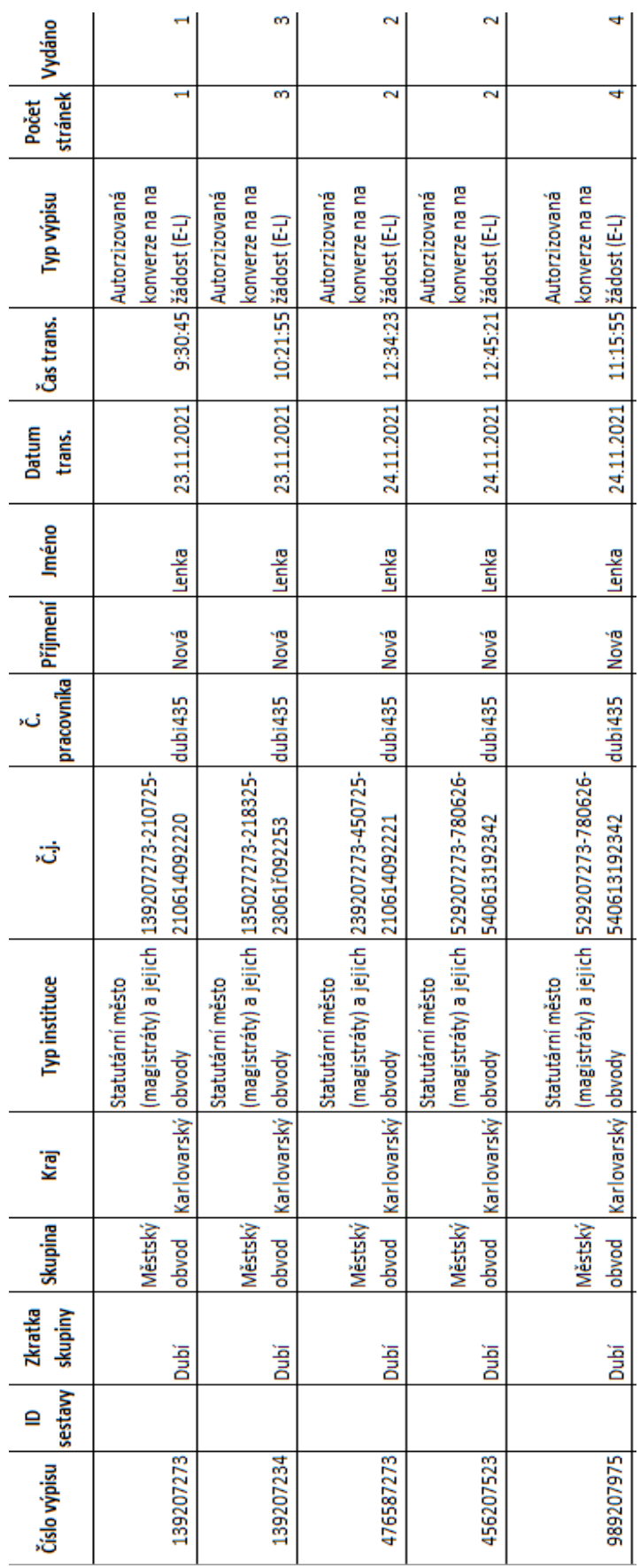

## <span id="page-44-0"></span>**13.8 Osvědčení o vykonání zkoušky zaměstnance provádějícího konverzi na žádost**

Vzor osvědčení o vykonání zkoušky zaměstnance provádějícího konverzi na žádost

MINISTERSTVO VNITRA

## OSVĚDČENÍ

jméno, popř. jména a příjmení datum narození

místo narození

úspěšně vykonal/a zkoušku

#### podle ustanovení § 30 zákona č. 300/2008 Sb.,

#### o elektronických úkonech a autorizované konverzi dokumentů

a je oprávněn/a provádět autorizovanou konverzi dokumentů na žádost.

místo, datum

otisk úředního razítka a podpis zaměstnance, který osvědčení vydal

jméno, popř. jména, příjmení a pracovní zařazení zaměstnance, který osvědčení vydal

### <span id="page-45-0"></span>**13.9 Konverze dokumentu a externí elektronický podpis**

V některých případech dokument není elektronicky podepsán, ale podpis je k dispozici v externí formě (např. na CD/DVD). V tomto případě je nutné vložit medium s podpisem do počítače, podpis vyhledat a načíst. Stejný případ platí i pro konverzi obsaženou v datové zprávě. I zde může být externí soubor s podpisem jako součást datové zprávy (vedle souboru – dokumentu – který má být konvertován). Opět je nutné vybrat podpis tlačítkem Vybrat externí elektronický podpis. Přesný postup je k nalezení v uživatelské dokumentaci, která je uložena v Dokumentaci v IS Czech POINT.

### <span id="page-45-1"></span>**13.10 Odesílání výstupu konverze do datové schránky OVM**

V případě, že žadatel zadá datovou schránku typu OVM (orgán veřejné moci), formulář zobrazí následující hlášku:

**Informace:** Vámi vybraná datová schránka OVM (orgán veřejné je typu  $moci)$ a není možné do ní odeslat oznámení o uložení dokumentu. Vyhledejte jinou datovou schránku pro doručení, nebo použijte jinou variantu předání výstupu.

Výstupy konverze se nezasílají do datových schránek typu OVM!

#### <span id="page-45-2"></span>**13.11 Automatizovaná autorizovaná konverze**

K automatizované konverzi se vyjadřuje § 25 odst. 1 písm. g), písm. h) a odst. 2 písm. h) ZEÚAK. Dále podle § 19 odst. 3) zákona č. 500/2004 Sb., Správního řádu, ve znění pozdějších přepisů, není-li možné písemnost doručit prostřednictvím veřejné datové sítě do datové schránky, může správní orgán zaslat písemnost do datové schránky kontaktního místa veřejné správy, které tuto písemnost převede autorizovanou konverzí dokumentů a doručí písemnost, která je jejím vstupem (obdobně platí pro odstavce 1 a 2 citovaného zákona).

#### <span id="page-45-3"></span>**13.11.1 Automatizovaná konverze z listinné do elektronické podoby:**

Takovouto konverzí se dle ZEÚAK rozumí úplné převedení dokumentu v listinné podobě do dokumentu obsaženého v datové zprávě nebo datovém souboru způsobem zajišťujícím shodu obsahu těchto dokumentů a připojení doložky o provedení konverze s tím, že pokud byla provedena automatizovaně, v doložce (mimo jiné) na místo kvalifikovaného elektronického podpisu osoby, která konverzi provedla, je uvedena kvalifikovaná elektronická pečeť subjektu, který konverzi provedl.

#### <span id="page-45-4"></span>**13.11.2 Automatizovaná konverze z elektronické do listinné podoby:**

Takovouto konverzí se dle ZEÚAK rozumí úplné převedení dokumentu obsaženého v datové zprávě do dokumentu v listinné podobě způsobem zajišťujícím shodu obsahu těchto dokumentů a připojení doložky s tím, že pokud byla provedena automatizovaně, v doložce (mimo jiné) na místo otisku úředního razítka a jména, popřípadě jména, příjmení a podpisu osoby, která konverzi provedla, je uveden zajišťující prvek zabezpečující integritu výstupu. Není-li možné písemnost doručit prostřednictvím veřejné datové sítě do datové schránky, může správní orgán zaslat písemnost do datové schránky kontaktního místa veřejné správy, které tuto písemnost převede autorizovanou konverzí dokumentů a doručí písemnost, která je jejím výstupem - pro účely tohoto postupu přenese správní orgán výkon své působnosti v oblasti doručování na kontaktní místo veřejné správy (působnost lze přenést veřejnoprávní smlouvou nebo dohodou mezi správními orgány podle § 160 odst. 3 Správního řádu) za předpokladu, že správní orgán v daném případě tento postup zvolí.

Kontaktní místo veřejné správy mimo jiné musí:

- bezodkladně zaslat správnímu orgánu doklad o doručení písemnosti, je-li pro řízení třeba,
- nebo bezodkladně zaslat potvrzení o nemožnosti písemnost doručit a důvody nedoručení.

#### <span id="page-46-0"></span>**13.11.3 Subjekt provádějící automatizovanou konverzi**

Subjekt provádějící automatizovanou konverzi je shodný se subjektem provádějícím konverzi dle § 23 ZEÚAK. Tzn. všechna kontaktní místa veřejné správy a advokáti na žádost a orgány veřejné moci z moci úřední mají právo provádět automatizovanou konverzi. Rozhodnutí, zda automatizovanou konverzi provádí, je však v kompetenci konkrétního provozovatele kontaktního místa, stejně jako stanovení organizačních a technických podmínek, za kterých automatizovanou konverzi provádí.

Subjekt provádějící automatizovanou konverzi z elektronické do listinné podoby má odpovědnost za celý proces konverze a vyhotovení listinné podoby dokumentu, tj.:

- $\checkmark$  kontroluje způsobilost ke konverzi,
- provádí automatizovanou konverzi prostřednictvím služby na www.czechpoint.cz dle stanoveného postupu, kdy se konvertuje samotný PDF dokument (nikoliv celá datová zpráva),
- $\checkmark$  eviduje záznam o provedení konverze,
- $\checkmark$  tiskne výstup konverze (PDF včetně doložky),
- bezodkladně připojí k výstupu doložku,
- $\checkmark$  dále dle pokynů žadatele připraví dokument k předání,

#### <span id="page-46-1"></span>**13.11.4 Doložka při automatizované konverzi**

#### *Doložka konverze do dokumentu obsaženého v datové zprávě*

- považuje se za součást výstupu a obsahuje:
	- a) název subjektu, který konverzi provedl,
	- b) pořadové číslo, pod kterým je konverze vedena v evidenci provedených konverzí,
	- c) sdělení toho, že obsah výstupu odpovídá obsahu vstupu,
	- d) údaj o tom, z kolika listů se skládá vstup,
	- e) údaj o tom, zda vstup obsahuje vodoznak, reliéfní tisk nebo embossing, suchou pečeť nebo reliéfní ražbu, opticky variabilní prvek nebo jiný zajišťovací prvek,
	- f) datum vyhotovení doložky,
	- g) kvalifikovanou elektronickou pečeť subjektu, který konverzi provedl.

#### *Doložka konverze do dokumentu v listinné podobě*

- považuje se za součást výstupu a obsahuje:
	- a) název subjektu, který konverzi provedl,
	- b) pořadové číslo, pod kterým je konverze vedena v evidenci provedených konverzí,
	- c) sdělení, že obsah výstupu odpovídá obsahu vstupu,
	- d) údaj o tom, z kolika listů se skládá výstup,
- e) datum vyhotovení doložky,
- f) údaj o tom, zda byl vstup podepsán uznávaným elektronickým podpisem, zapečetěn uznávanou elektronickou pečetí nebo označen uznávanou elektronickou značkou, identifikaci uznávaného elektronického podpisu, uznávané elektronické pečetě nebo uznávané elektronické značky alespoň v rozsahu identifikačního čísla kvalifikovaného a údajů o kvalifikovaném poskytovateli služeb vytvářejících důvěru a o podepisující osobě, pečetící osobě nebo označující osobě obsažených v kvalifikovaném certifikátu a údaj o výsledku ověření platnosti uznávaného elektronického podpisu, uznávané elektronické pečetě nebo uznávané elektronické značky,
- g) údaj o tom, zda byl vstup opatřen kvalifikovaným elektronickým časovým razítkem, identifikaci kvalifikovaného elektronického časového razítka alespoň v rozsahu identifikačního čísla certifikátu a údajů o kvalifikovaném poskytovateli služeb vytvářejících důvěru obsažených v certifikátu a datum a čas uvedené v kvalifikovaném elektronickém časovém razítku,
- h) zajišťovací prvek zabezpečující integritu výstupu.

#### <span id="page-47-0"></span>**13.11.5 Zajišťovací prvek zabezpečující integritu výstupu**

Ministerstvo vnitra stanovuje následující kombinaci ochranných prvků pro dokument konvertovaný automatizovanou konverzí v listinné podobě s cílem zajistit ochranu konvertovaného dokumentu proti případným změnám ve smyslu § 348 zákona č. 40/2009 Sb., trestní zákoník v platném znění, a pro rozpoznání prosté kopie výstupu od výstupu konverze.

#### <span id="page-47-1"></span>**13.11.6 Náležitosti zajišťovacích prvků:**

- 1. Zajišťovací prvky generované AIS Czech POINT: každý list výstupu konverze (včetně listu s doložkou) bude opatřen: informací, že se jedná o výstup automatizované konverze, číslem doložky, datem konverze a stránkováním (vzor: Výstup automatizované konverze, pořadové číslo 4565477-20548-140210145203, datum provedení 13. 09. 2017, strana 2/3), toto logické spojení bude v horním okraji tiskové strany v záhlaví, 10 mm z výšky tiskové strany dokumentu.
- 2. Zajišťovací prvky, které opatří subjekt provádějící konverzi: je stanovena kombinace viditelného opticky variabilního prvku: mikronásek, který bude umístěn do zápatí papíru mimo oblast tisku a giloš, který bude umístěn v zápatí papíru, též mimo oblast tisku.
- 3. Pro umístění uvedených zajišťovacích prvků musí být v záhlaví a v zápatí dokumentu, který bude vstupem pro automatizovanou konverzi, volný okraj 15 mm z výšky tiskové strany dokumentu.

#### Vzor zajišťovacího prvku

Text

Výstup automatizované konverze, pořadové číslo 4565477-20548-140210145203, datum provedení 13. 09. 2017, strana 2/3

Giloše

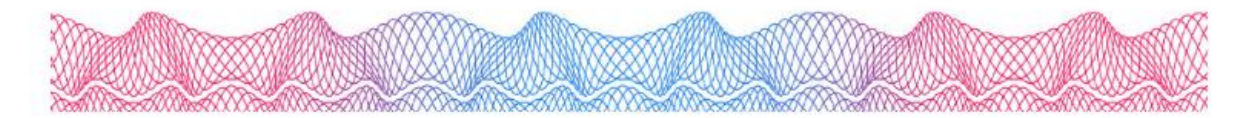

Mikronásek

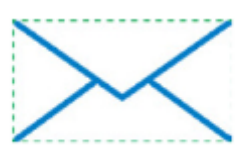

## <span id="page-48-0"></span>**13.12 Ukázka některých vzorů dokumentů k odmítnutí provedení konverze**

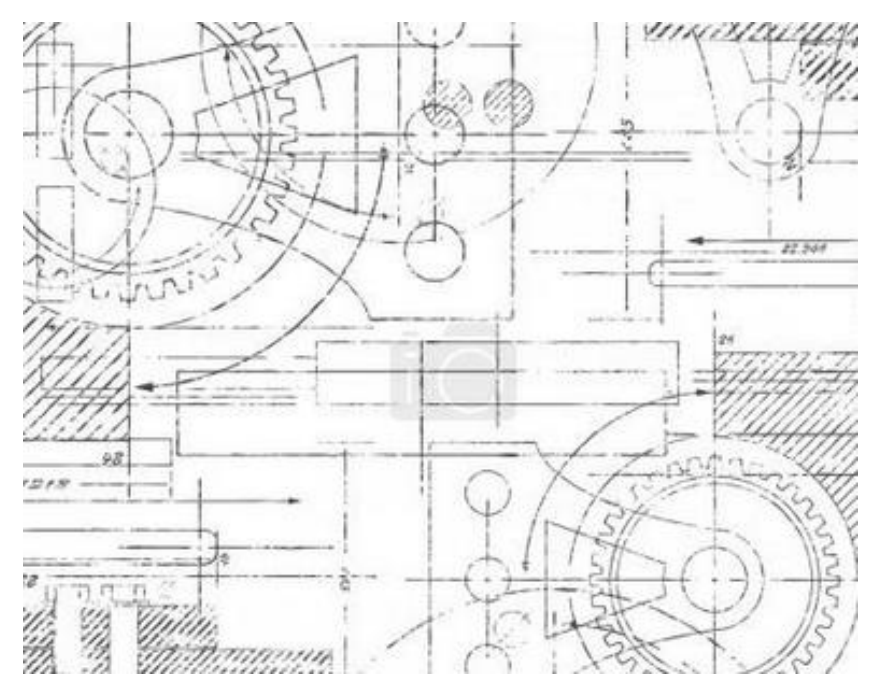

*Technická kresba* 

Dokumentace k projektu Czech POINT – Seznamte se...

## Obsah

 $\frac{1}{2} \frac{1}{2}$ ist.

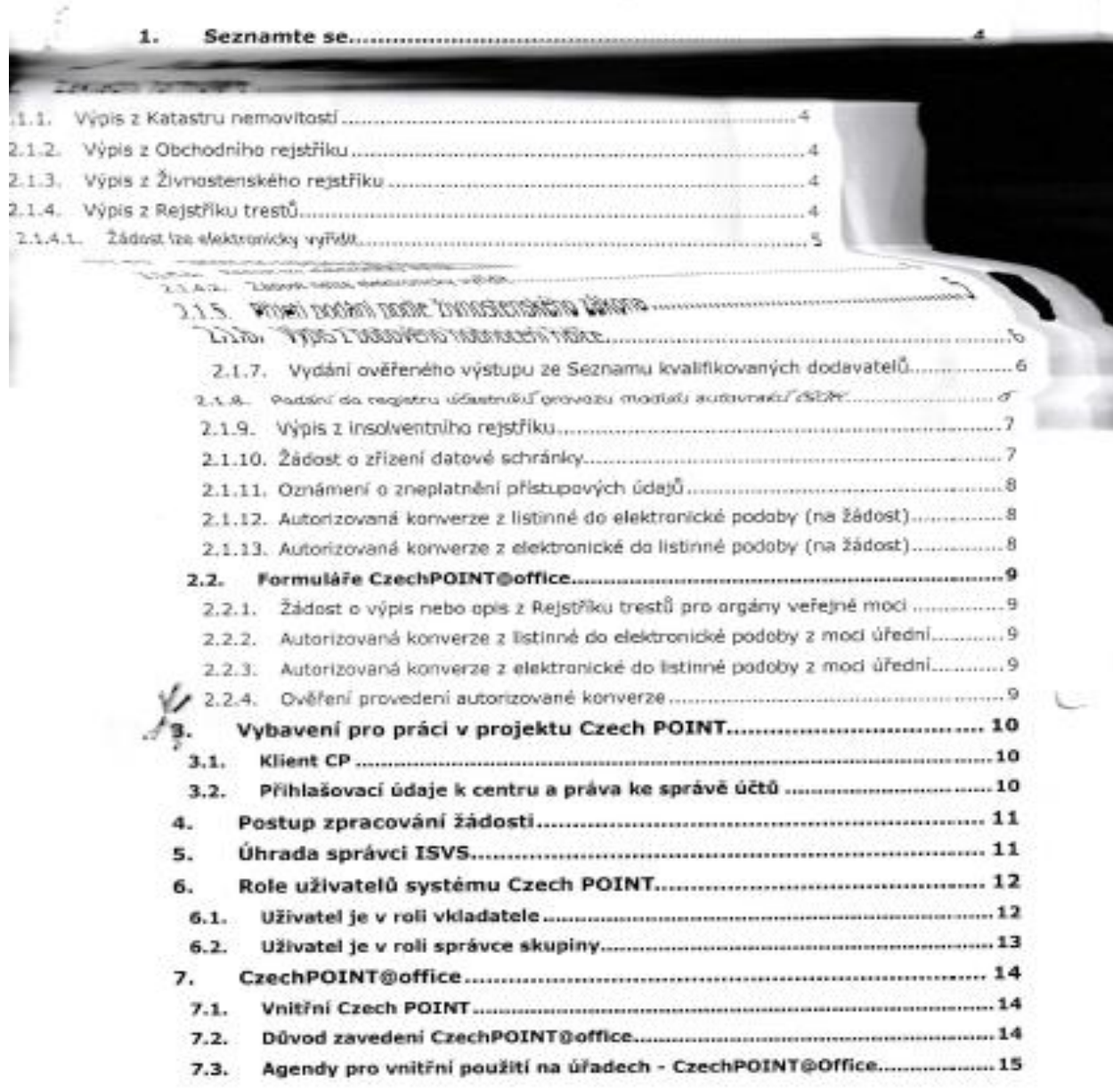

 $\mathbf{z}$ 

*Chybně naskenovaný a nečitelný dokument*

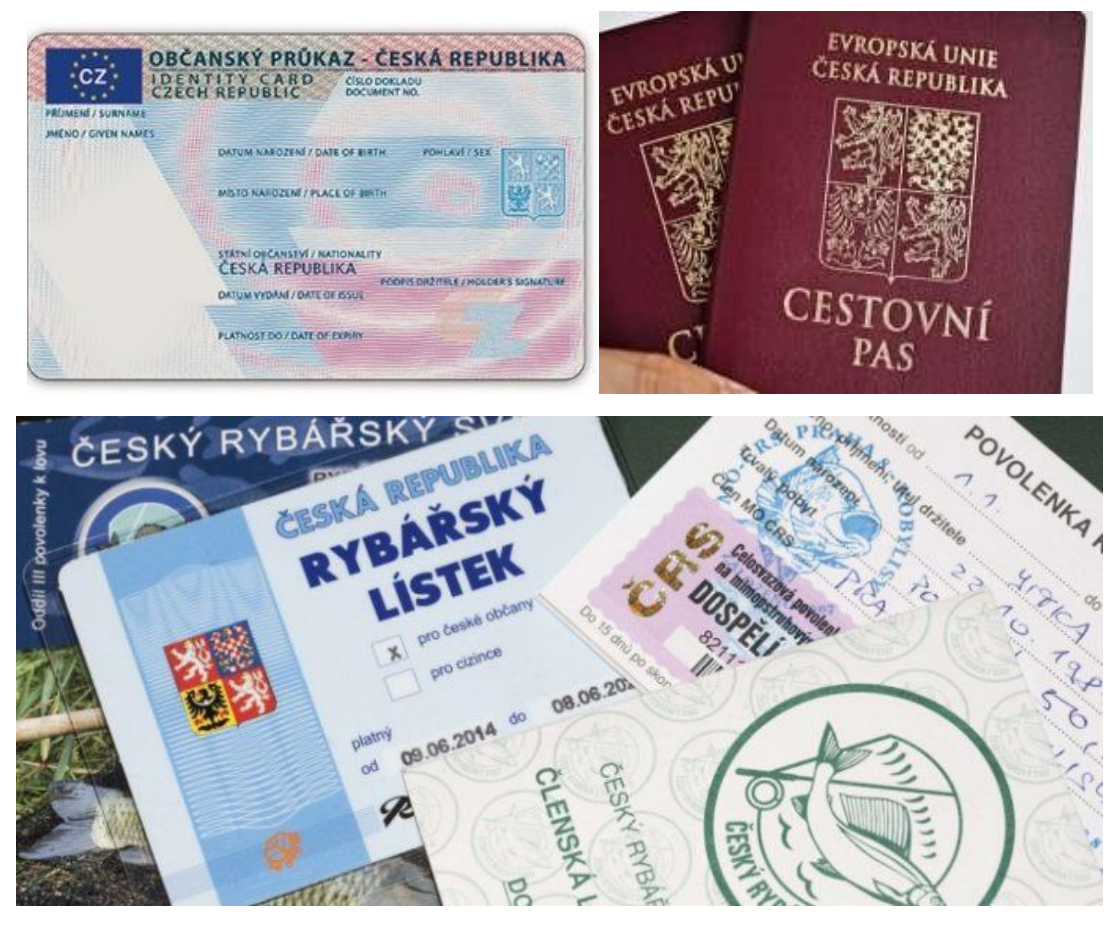

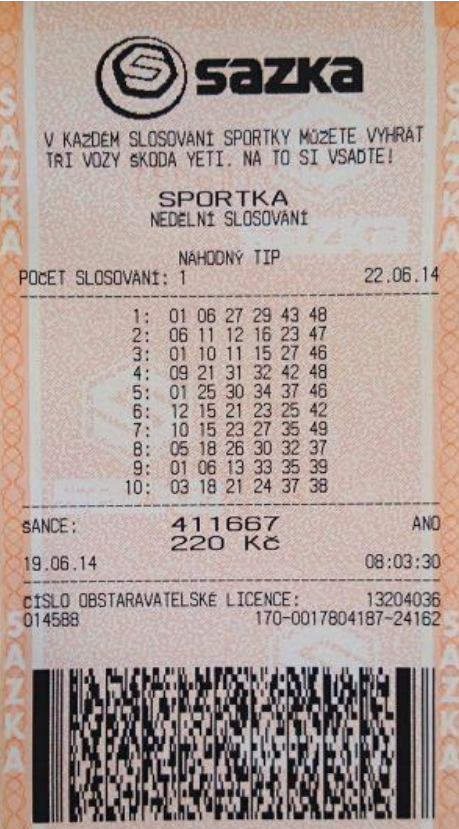

*Občanský průkaz, cestovní pas, rybářský lístek, povolenka, sázenka (dokument v listinné podobě, jehož jedinečnost nelze konverzí nahradit)*

#### Smlouva o dílo

iméno / název: U Tří kopretin IČO: 567567 sídlo: Slunečnicová 34, Zahrady 345 43 (dále jako "Zhotovitel") **a** jméno / název: Jan Zahradník IČO: 456544

sídlo: U kopanin 45, Doubí 567 76

(dále jako "Objednatel")

(dále též společně jako "Smluvní strany)

#### Předmět Smlouvy  $\mathbf{1}$ .

- $1.1.$ V této Smlouvě "Dílo" znamená zhotovení zahrady objednatele na adrese U kopanin 45, Dobí 567 76 dle detailní specifikace, která je uvedena v příloze této Smlouvy.
- Zhotovitel se zavazuje provést pro Objednatele Dílo a Objednatel se zavazuje Dílo převzít a zaplatit za  $1.2.$ něj Zhotoviteli sjednanou cenu za podmínek uvedených v této Smlouvě.

#### Práva a povinnosti Smluvních stran  $\overline{2}$ .

- $2.1.$ Zhotovitel se zavazuje provést pro Objednatele Dílo na svůj náklad a nebezpečí, s potřebnou péčí a v ujednané době. Zhotovitel dále obstará vše, co je k provedení Díla potřeba.
- Zhotovitel ná právo požadovat během provádění Díla přiměřenou část náhrady nákladů s přihlédnutím  $2.2.$ k vynaloženým nákladům.
- $2.3.$ Zhotovitel ma právo přenechat provádění Díla třetím osobám, zejména subdodavatelům.
- $2.4.$ Objednatel se zavazuje zajistit Zhotoviteli přístup a vhodné podmínky nezbytné pro řádné provádění Díla.

#### $3.$ Cena za provedení Díla

 $3.1.$ Cena za provedení Díla je výši 500 000,- Kč.

nema

- $3.2.$ Objednatel může od Smlouvy odstoupit; poměrnou část původně určené ceny zaplatí Zhotoviteli, má-li z částečného plnění Zhotovitele prospěch. Neodstoupí-li Objednatel od Smlouvy bez zbytečného odkladu po doručení tohoto oznámení, pak platí, že se zvýšením ceny za provedení díla souhlasil.
- $3.1.$ Objednatel se zavazuje zaplatit cenu za provedení díla
- $3.2.$ Záloha je splatná po započetí provádění Díla, a to do 10 dnů od zahájení.

#### *První strana dokumentu, ve kterém byly provedeny škrty a doplněn text. Prokazatelně se jedná o zásah do vstupu, který zeslabuje jeho věrohodnost*

## <span id="page-52-0"></span>**14 Seznam pramenů**

#### **Zákony a právní předpisy:**

Zákon č. 300/2008 Sb., o elektronických úkonech a autorizované konverzi dokumentů, ve znění pozdějších předpisů.

Zákon č. 365/2000 Sb., o informačních systémech veřejné správy a o změně některých dalších zákonů, ve znění pozdějších předpisů.

Zákon č. 297/2016 Sb., o službách vytvářejících důvěru pro elektronické transakce.

Zákon č. 500/2004 Sb., správní řád, ve znění pozdějších předpisů.

Zákon č. 634/2004 Sb., o správních poplatcích, ve znění pozdějších předpisů.

Vyhláška č. 193/2009 Sb., o stanovení podrobností provádění autorizované konverze dokumentů.

#### **Provozní řád včetně příloh dostupný na www.czechpoint.cz :**

[Provozní řád IS Cze](https://www.czechpoint.cz/data/files/Provozni_rad_CzechPOINT.pdf)ch POINT

Příloha 1 Provozního řádu – [Technická specifikace hardwarového a softwarového vybavení](https://www.czechpoint.cz/data/files/priloha_Provozni_rad_CzechPOINT.pdf)

Příloha 2 Provozního řádu – [Automatizovaná konverze –](https://www.czechpoint.cz/data/files/priloha_Automatizovana_konverze_stanoveni_podminek.pdf) stanovení podmínek

**IS Czech POINT a uživatelské dokumentace** (v systému IS Czech POINT)

#### **Doporučená literatura a další zdroje k seznámení:**

Článek: "Ověřování padělků na úřadech. Pomohly by lupy, ale málokde je mají", dostupný: [https://www.seznamzpravy.cz/clanek/overovani-padelku-na-uradech-pomohly-by-lupy-ale-malokde](https://www.seznamzpravy.cz/clanek/overovani-padelku-na-uradech-pomohly-by-lupy-ale-malokde-je-maji-84687)[je-maji-84687](https://www.seznamzpravy.cz/clanek/overovani-padelku-na-uradech-pomohly-by-lupy-ale-malokde-je-maji-84687)

Článek popis služby "Autorizovaná konverze elektronického dokumentu do papírové podoby", dostupný: [https://portal.gov.cz/sluzby-vs/autorizovana-konverze-elektronickeho-dokumentu-do](https://portal.gov.cz/sluzby-vs/autorizovana-konverze-elektronickeho-dokumentu-do-papirove-podoby-S7112)[papirove-podoby-S7112](https://portal.gov.cz/sluzby-vs/autorizovana-konverze-elektronickeho-dokumentu-do-papirove-podoby-S7112)

Popis služby "Konverze", dostupné na: [https://www.czechpoint.cz/public/verejnost/autorizovana](https://www.czechpoint.cz/public/verejnost/autorizovana-konverze/)[konverze/](https://www.czechpoint.cz/public/verejnost/autorizovana-konverze/)

## **POZNÁMKY:**

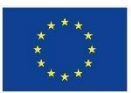

Evropská unie<br>Evropský sociální fond Operační program Zaměstnanost

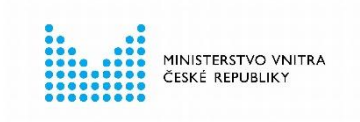

#### **KONTAKTY**

#### **Ministerstvo vnitra**

odbor strategického rozvoje a koordinace veřejné správy náměstí Hrdinů 1634/3, 140 21 Praha 4 **www.mvcr.cz/verejna-sprava www.kvalitavs.cz osr@mvcr.cz** ID datové schránky: 6bnaawp Zadavatel publikace: Ministerstvo vnitra

Zpracovatelé publikace:

Ing. Helena Duffková (autorka)

Odbor eGovernmentu MV ČR (posouzení)

Ministerstvo vnitra (korektura a grafické zpracování)

Editoři publikace:

Ing. Mgr. David Sláma, PhDr. Dana Nekardová, Mgr. Filip Zavřel

2022

**ISBN: 978-80-7616-130-6 (tisk) / 978-80-7616-131-3 (PDF)**

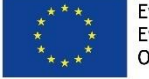

Evropská unie<br>Evropský sociální fond<br>Operační program Zaměstnanost

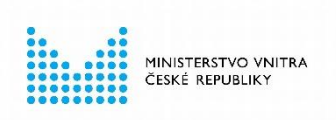